# **计算思维:可计算性与问题求解**

#### 徐 明 星 xumx@tsinghua.edu.cn

六教 6C 102

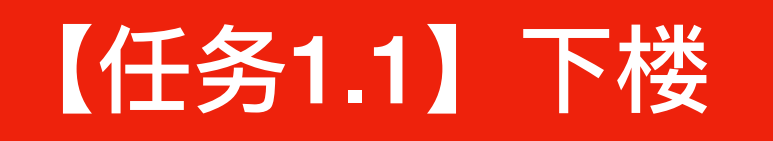

#### 从楼上走到楼下共有 h 个台阶, 每一步有三种走法

- **• ⾛⼀个台阶;**
- **• ⾛⼆个台阶;**
- **• ⾛三个台阶。**

问: 一共可以走出多少种方案? 即共要多少步? 每一步走几级台阶?

#### 用与或图在纸上模拟"下楼"操作

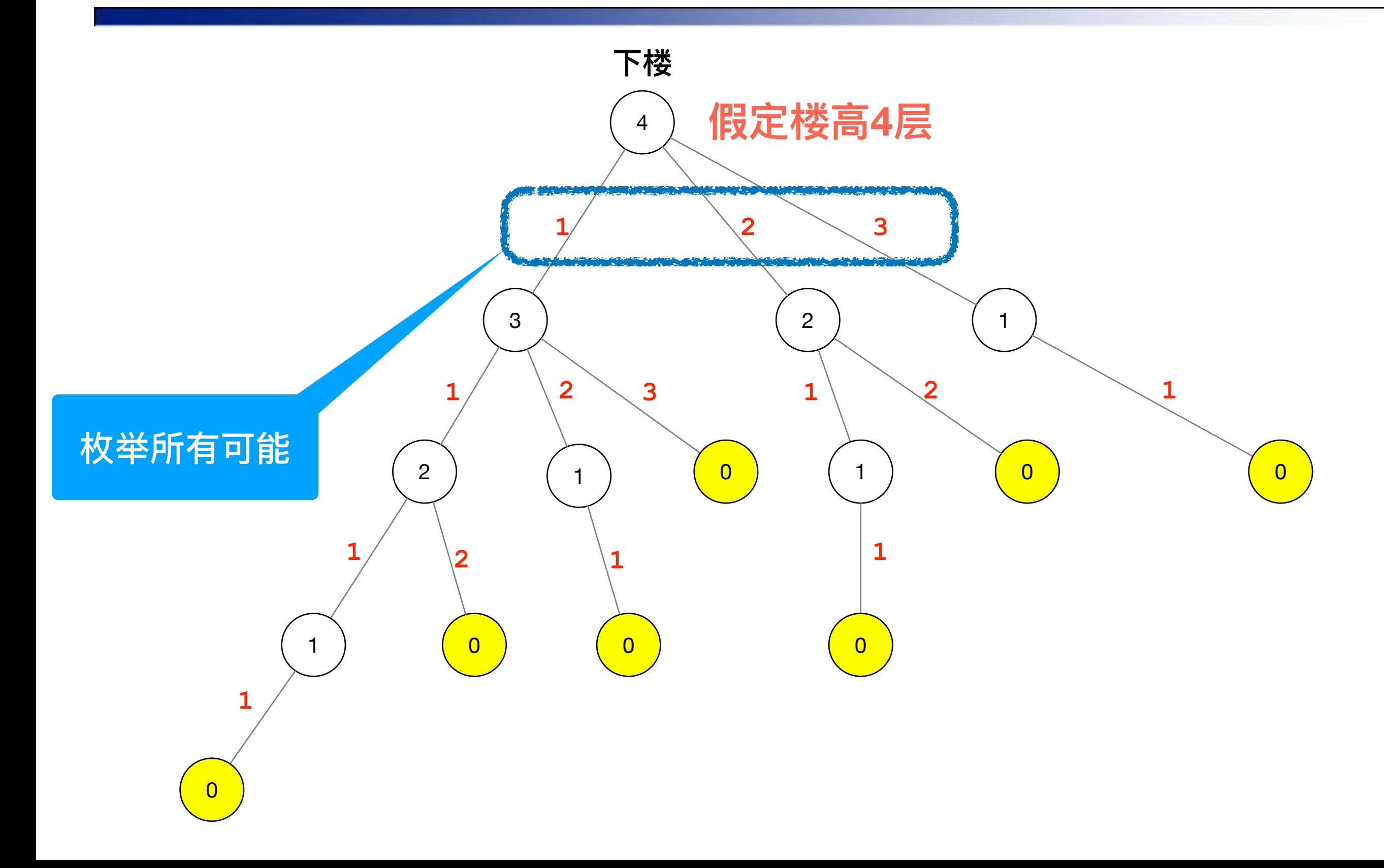

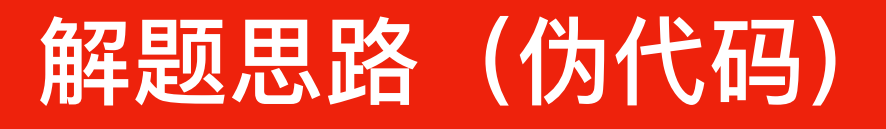

- **1. 根据枚举思想,每⼀步需要尝试所有不同的步数j。j 或者是为 1,或是为 2,或是为 3。这可⽤ for 循环结构来实现。**
- **2. 试着⼀步⼀步地⾛,从⾼到低,让变量i 先取台阶数 h。从楼上 到楼下,每⾛⼀步,变量 i 的值会减去每⼀步所⾛的台阶数 j。 2.1. 开始时,i = h(初值)**
	- **2.2. 以后 i = i-j,( j=1, 2, 3 )**
	- **2.3. 当 i = 0 时,剩余台阶数为0,这说明已⾛到楼下**
- **3. 每⼀步⾛法策略都相同,故可以⽤递归算法。**

```
#include <iostream> // cout
using namespace std;
// ⽅案细节记录在take中,⽅案数⽤num累计
int take[99], num = 0;
void Try(int i, int s); // 有i级台阶,从第s步开始
int main() {
    cout << "请输⼊楼梯台阶数:";
    int h;
    cin >> h; // 输⼊楼梯的台阶数
    Try(h, 1); // 从第h级,开始下第⼀步
    cout << "总⽅案数:" << num << endl; 
    return 0;
}
```
**5**

```
void Try(int i, int s) { // 有i级台阶,从第s步开始
    for (int j=3; j>0; j--) {
        if (i >= j) {
           take[s] = j; // 记录第s步⾛j个台阶
           if (i==j) { // 如果已经到了楼下
               num++; // 则⽅案数加1
              cout << "方案" << num << ": ";
               for (int k=1; k<=s; k++) cout << take[k];
               cout << endl;
 }
           else // 尚未⾛到楼下
               Try(i-j, s+1); // 再试剩下的台阶
        } // __if(i>=j)__
    } // __FOR_J__
}
```
# 解题思路2: 先判断中止, 再枚举递归

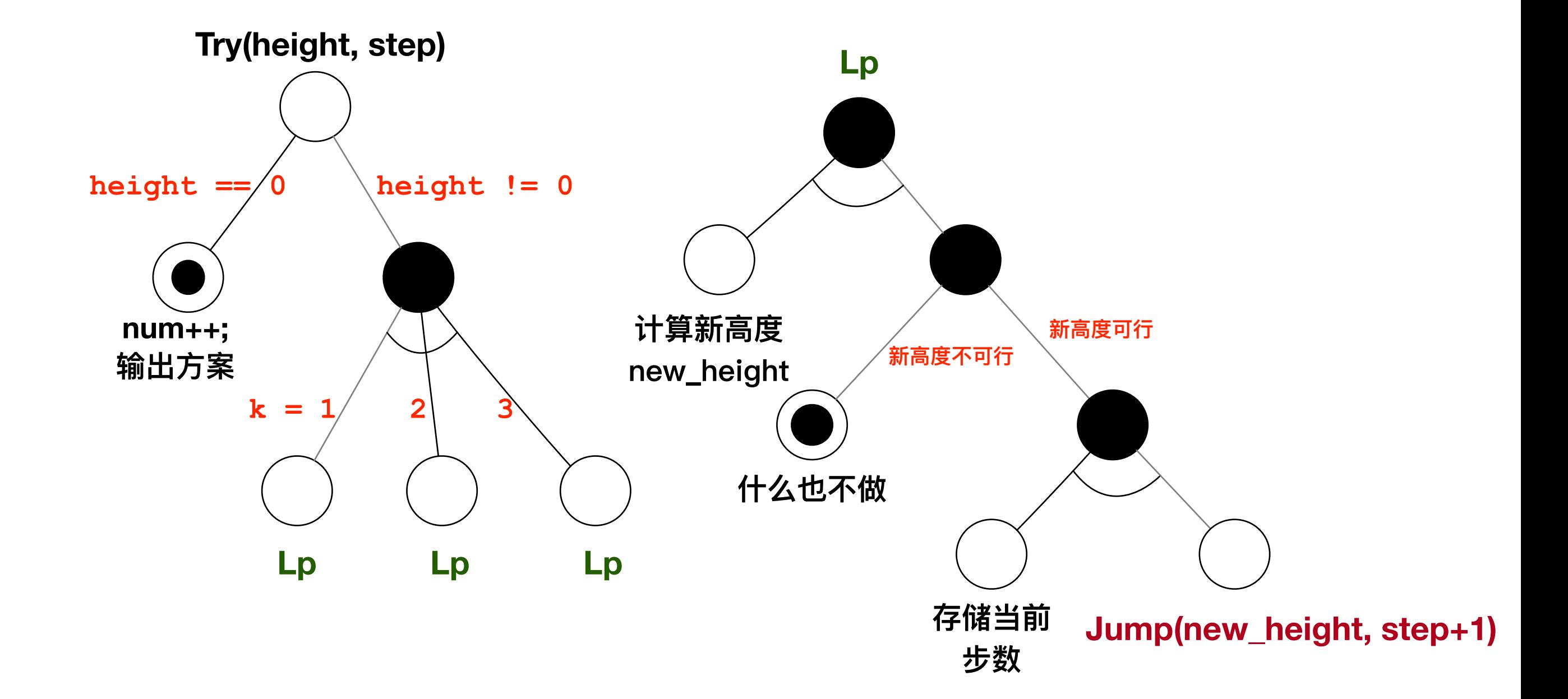

```
#include <iostream>
using namespace std;
```

```
/// 楼梯⾼度(just for test)
const int TARGET_H = 5;
```

```
/// ⽅案总数、⽅案内容
int num, path[TARGET_H];
```

```
/// 第step步,从⾼度height开始,继续下楼
void Try(int height, int step);
```

```
int main() {
    /// 总⽅案数初值为0
    num = 0;
    /// 第0步,从⾼度TARGET_H出发
    Try(TARGET_H, 0);
    return 0;
}
```

```
/// 第step步,从⾼度height开始,继续下楼
void Try(int height, int step) {
    /// 递归中⽌条件:到达楼梯底层
    if (height == 0) {
        num ++; 
        cout << num << ": ";
       for (int i = 0; i < step; i++) cout << path[i] << ' ';
        cout << endl;
        return;
    } 
    /// 依次尝试不同的下楼步数(循环变量i是步数)
   for (int i = 1; i \le 3; i++) {
        /// 1. 计算新⾼度
       int new_height = height - i;
        /// 2. ⾼度是否可⾏?
        if (new_height < 0) continue; 
        /// 3. 记录当前步数
        path[step] = i; 
        /// 4. 继续向⽬标前进
        Try(new_height, step+1);
    }
```
**}**

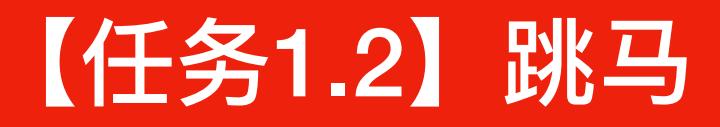

在半张中国象棋的棋盘上, 一只马从左下角跳到右上角, 只允许往右跳,

**不允许往左跳,问能有多少种跳步⽅案。**

**要求:输出⽅案数和各⽅案的具体跳法。**

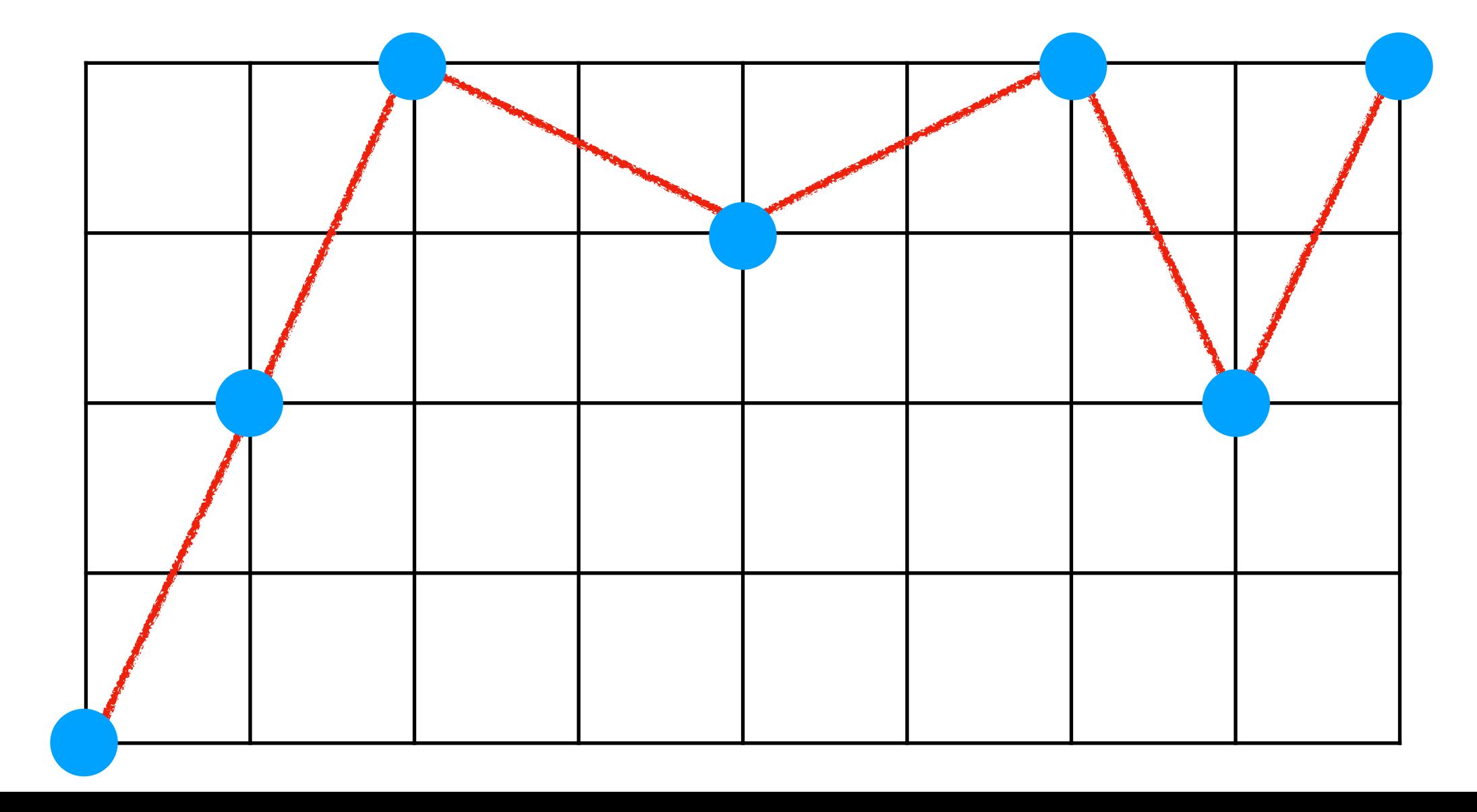

### 数字化棋盘,使**位置**可计算

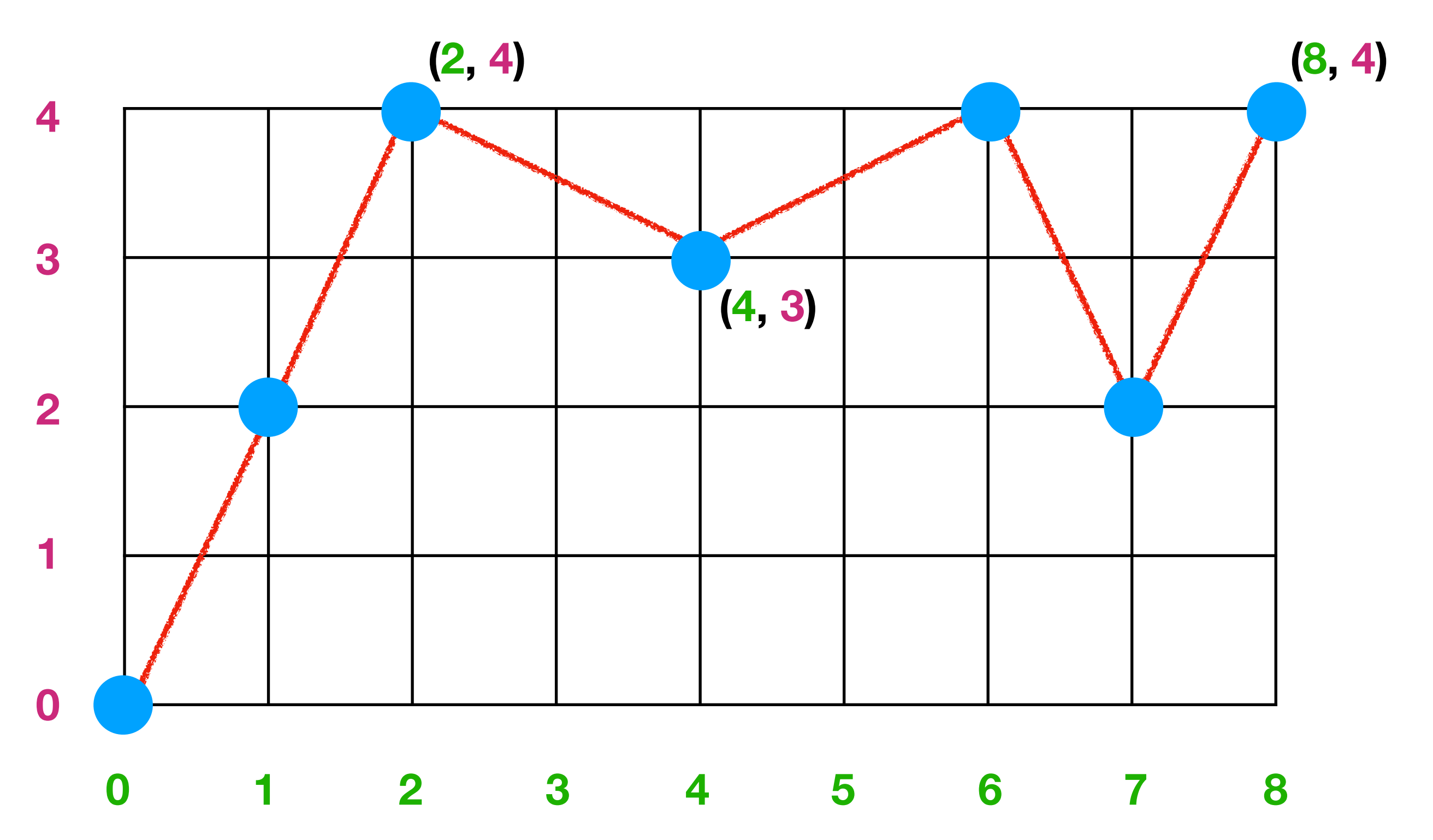

## 数字化跳法,使**操作**可计算

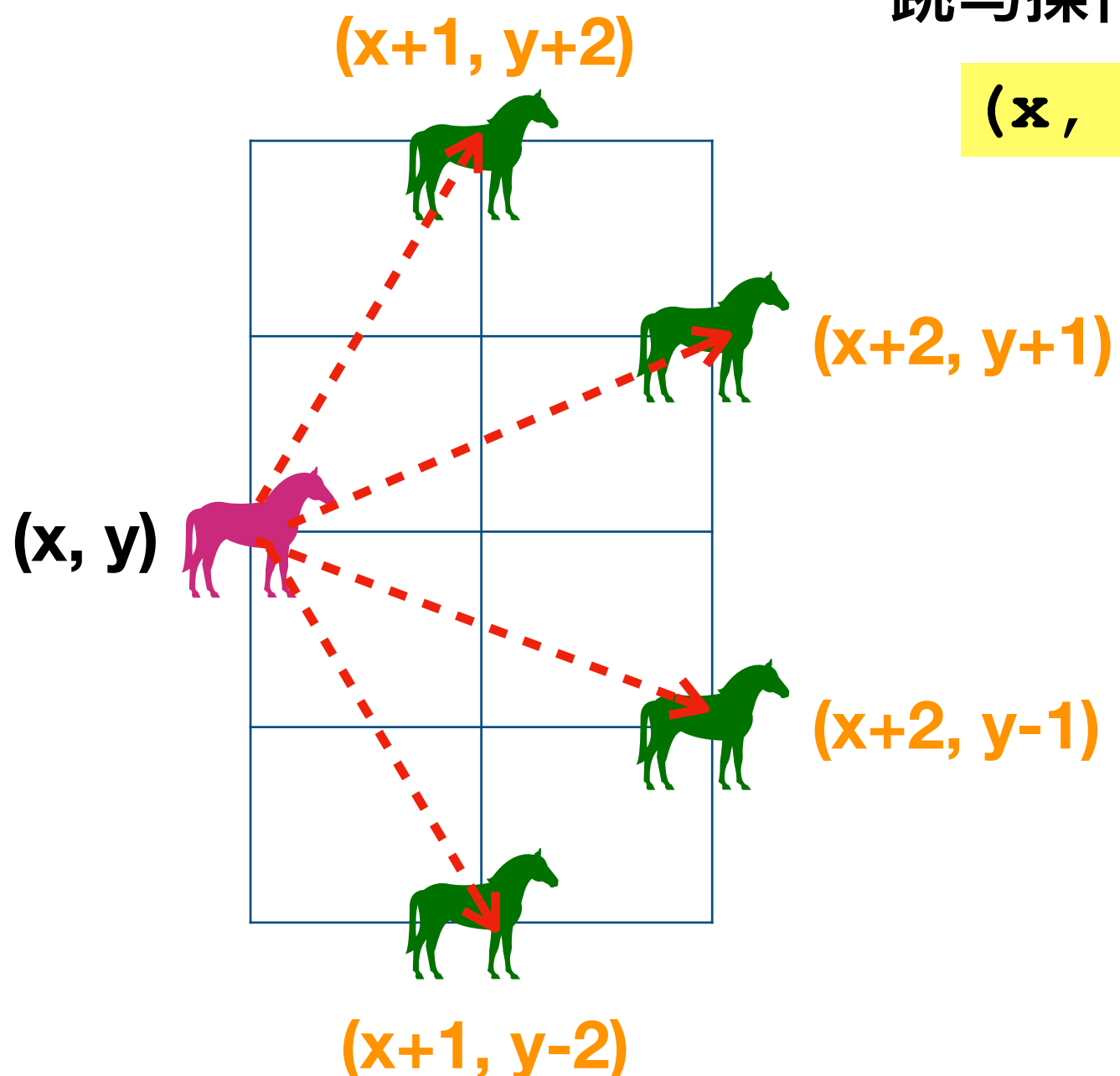

**跳⻢操作,转换成了位置(坐标)的变化 (x, y) -> (x + dx, y + dy)**

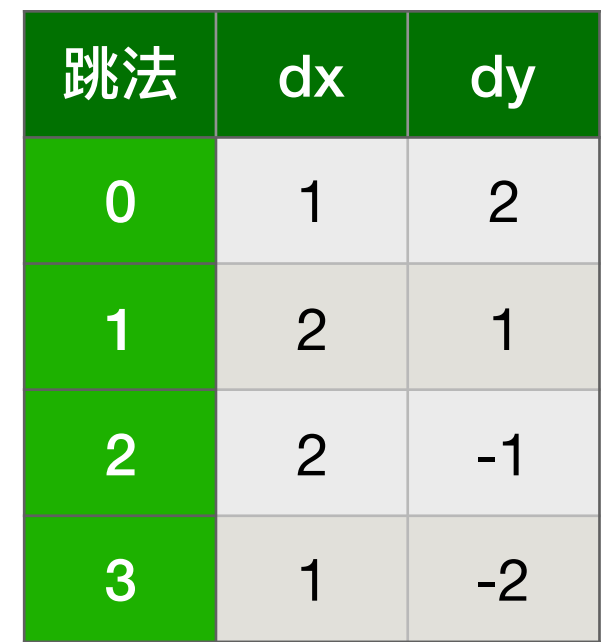

### 解题思路: 遍历当前所有可能的跳法

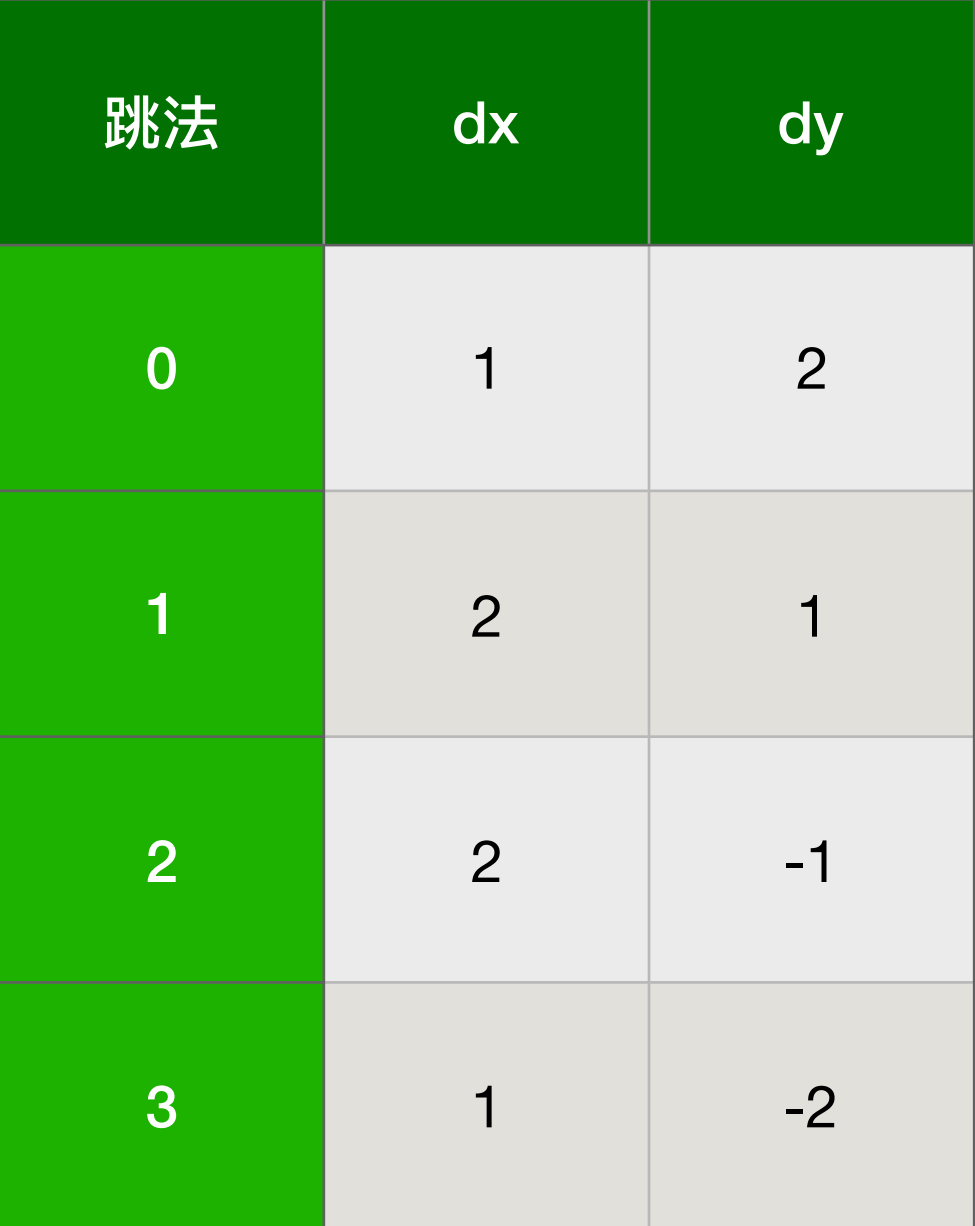

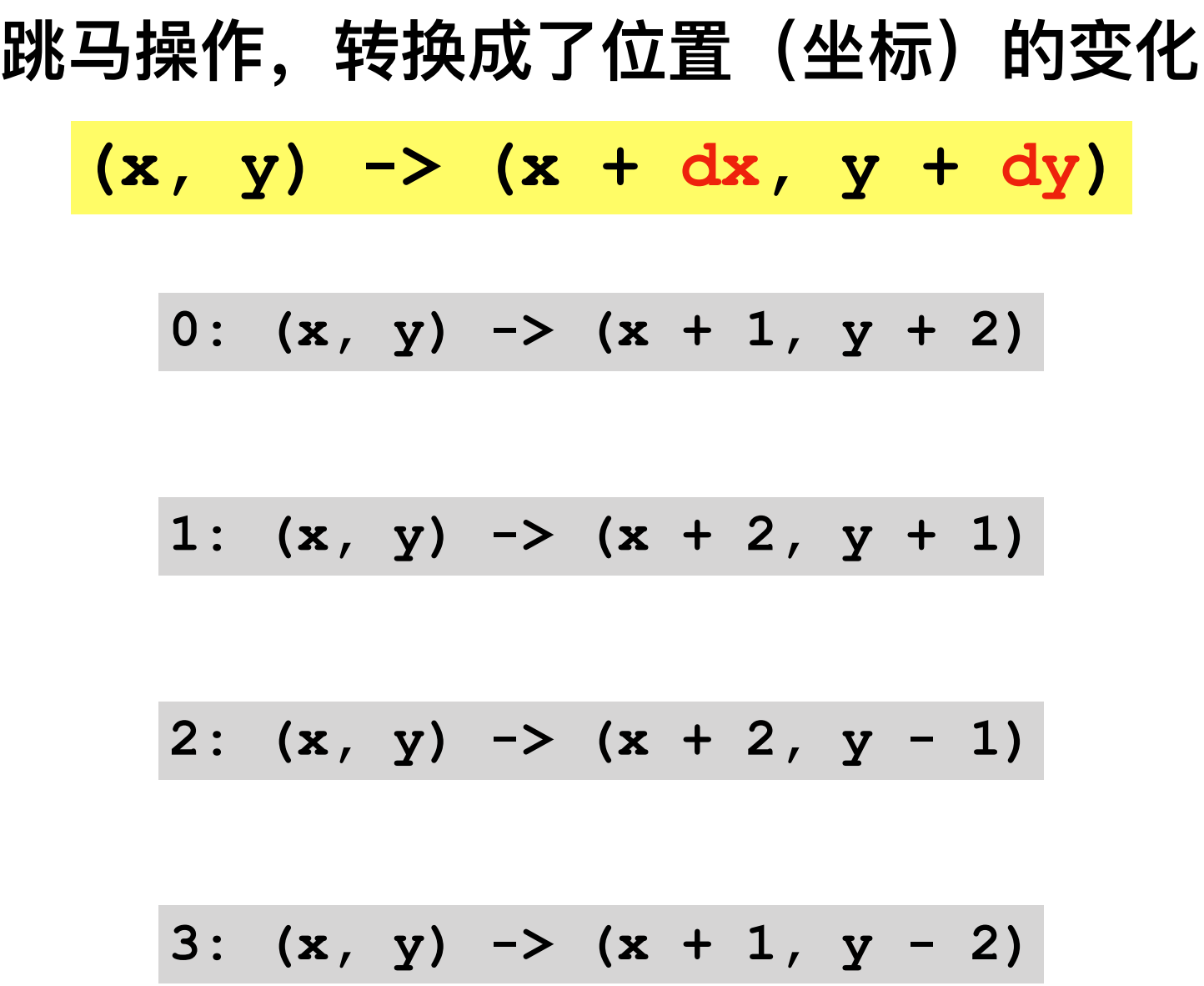

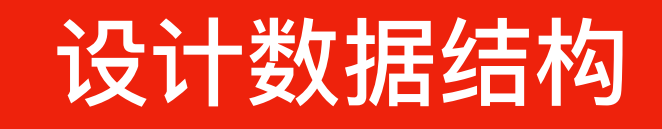

**1. ⻢的不同跳法:**

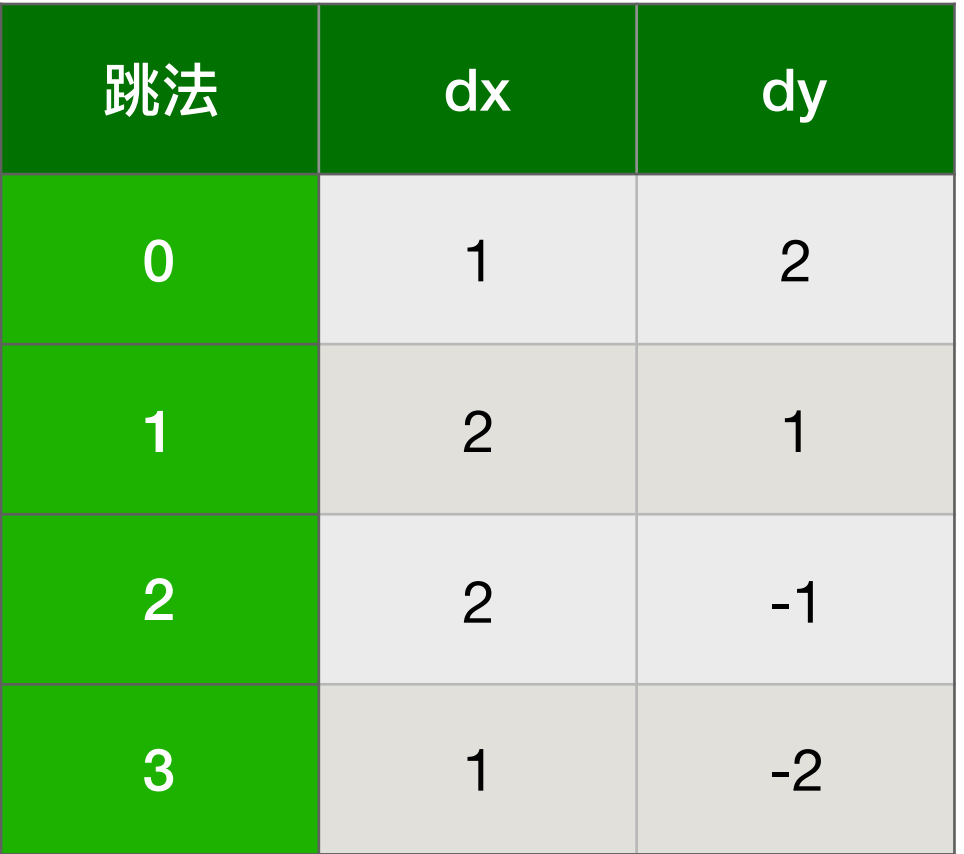

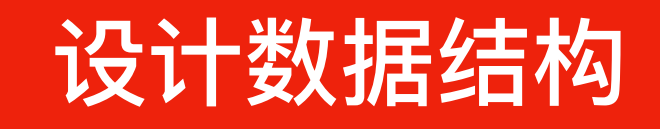

**1. ⻢的不同跳法:**

**int dx[] = {1, 2, 2, 1};**

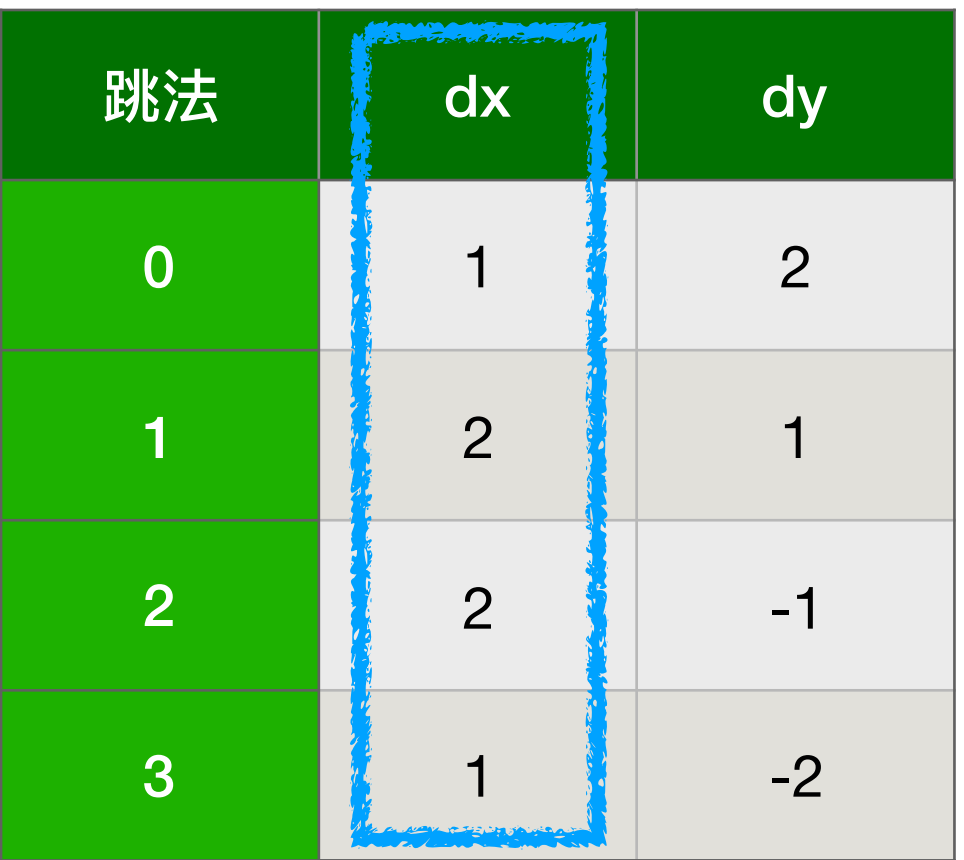

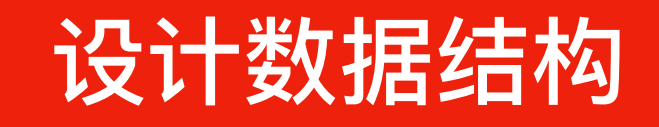

**1. ⻢的不同跳法:**

int dx[] = {1, 2, 2, 1}, dy[] = {2, 1, -1, -2};

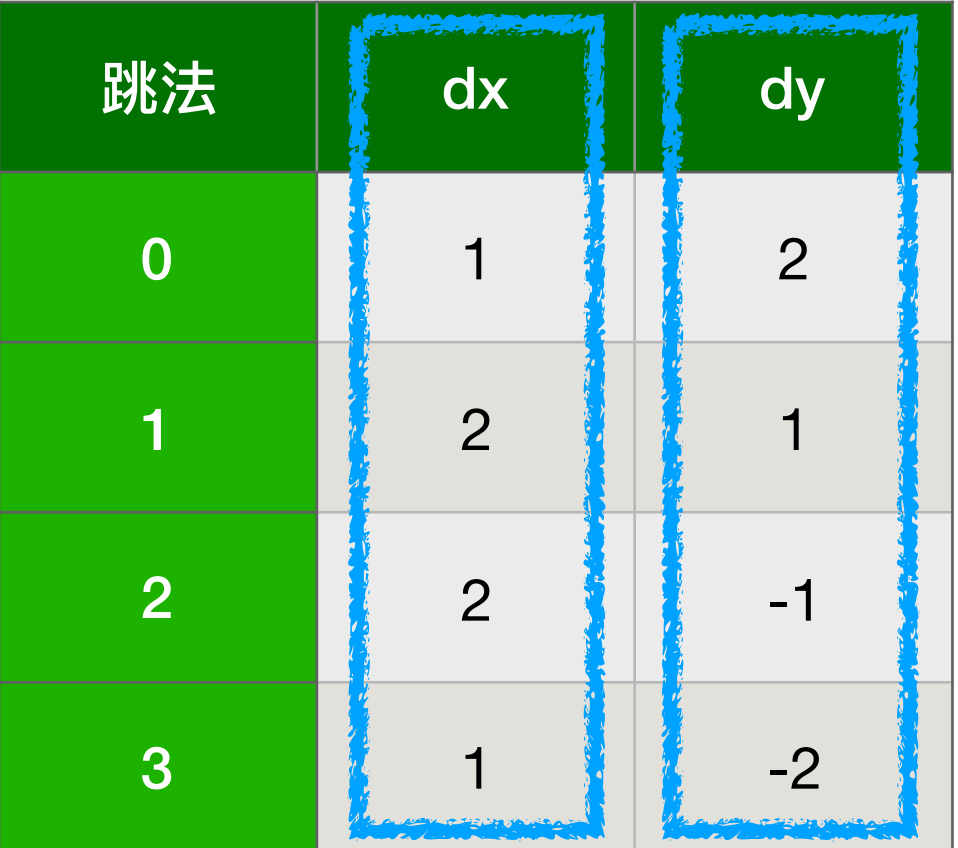

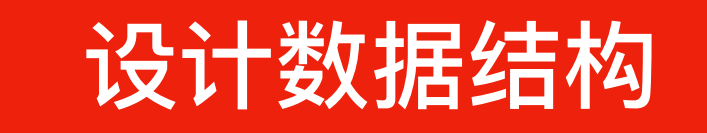

1. 马的不同跳法: 使用"平行数组" -- 两个数组, 成对使用

int  $dx[] = \{1, 2, 2, 1\}, dy[] = \{2, 1, -1, -2\}$ ;

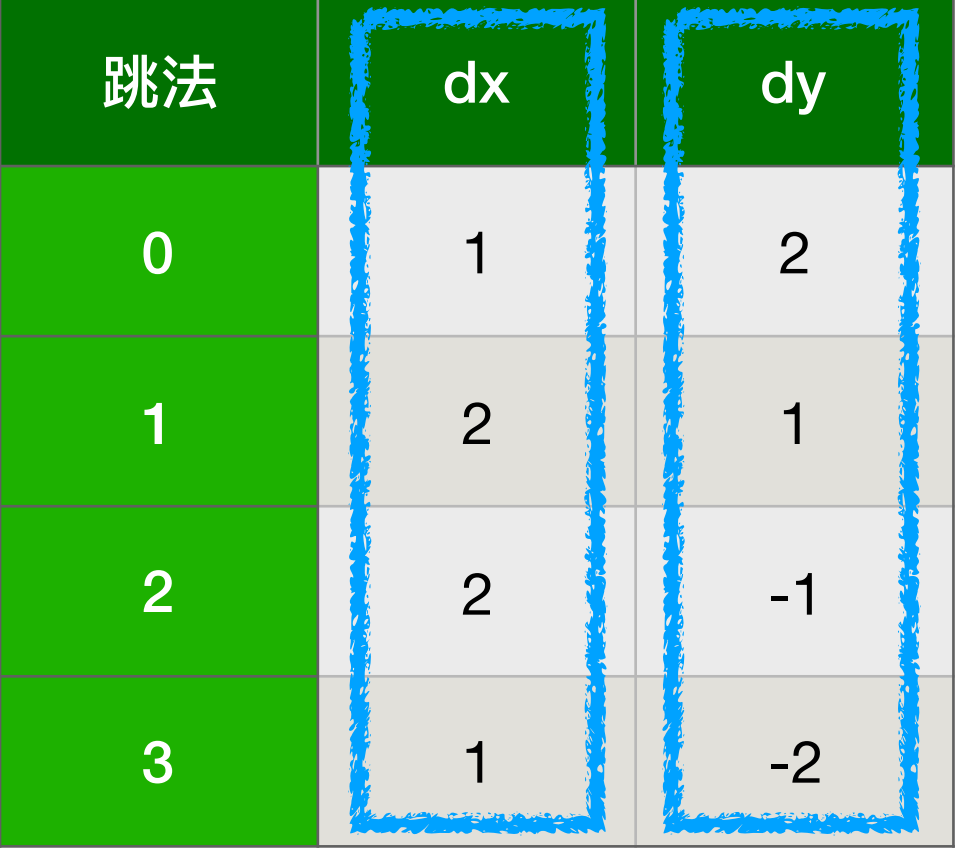

0: 
$$
(x, y) \rightarrow (x + dx[0], y + dy[0])
$$
  
\n1:  $(x, y) \rightarrow (x + dx[1], y + dy[1])$   
\n2:  $(x, y) \rightarrow (x + dx[2], y + dy[2])$   
\n3:  $(x, y) \rightarrow (x + dx[3], y + dy[3])$ 

#### 【编程技巧】用数组存储所有跳法,用循环枚举实现遍历

0: 
$$
(x, y) \rightarrow (x + dx[0], y + dy[0])
$$

1: 
$$
(x, y) \rightarrow (x + dx[1], y + dy[1])
$$

**2: (x, y) -> (x + dx[2], y + dy[2])**

**使⽤循环语句对所有可 能的跳法进⾏枚举,也 称"遍历" 。**

**3: (x, y) -> (x + dx[3], y + dy[3])**

$$
\begin{array}{l}\n\text{for } i \text{ from } 0 \text{ to } 4 \text{ do:} \\
(x, y) \rightarrow (x + dx[i], y + dy[i]) \\
\dots\dots\n\end{array}
$$

# 解题思路1:第step步从(x,y)开始遍历

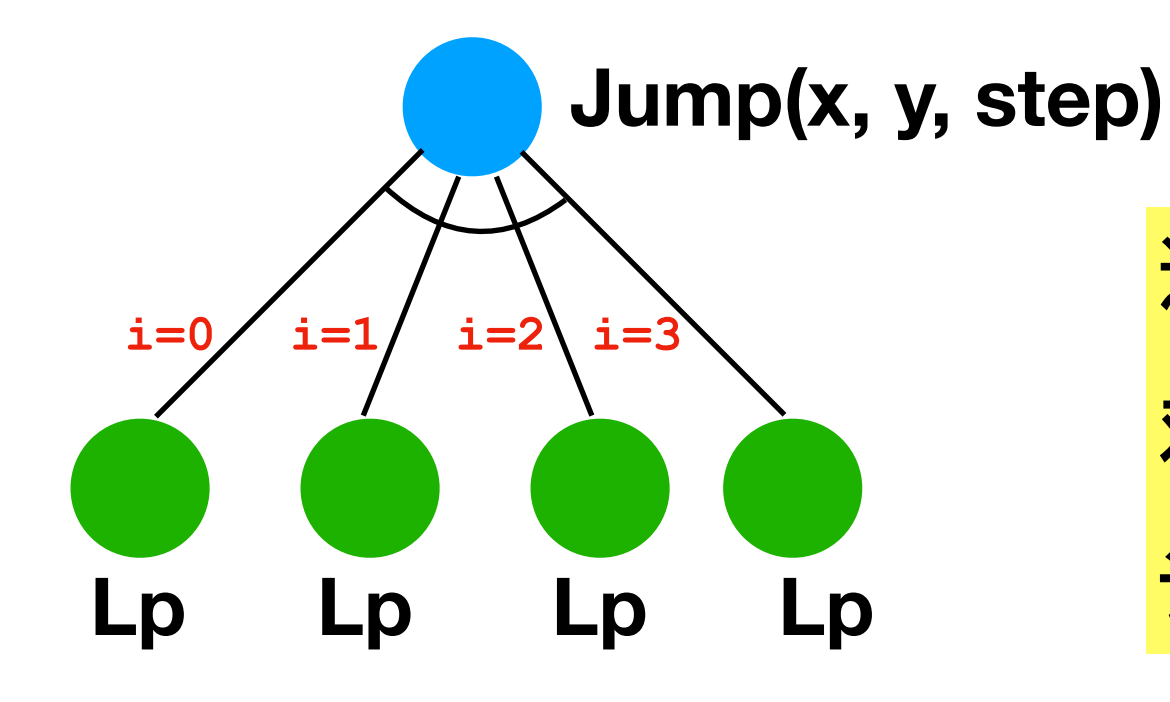

**遍历从当前位置出发的所有可能性,并 对各种可能性得到的⽅案进⾏记录,累 计⽅案的总数。**

# 解题思路1:第step步从(x,y)开始遍历

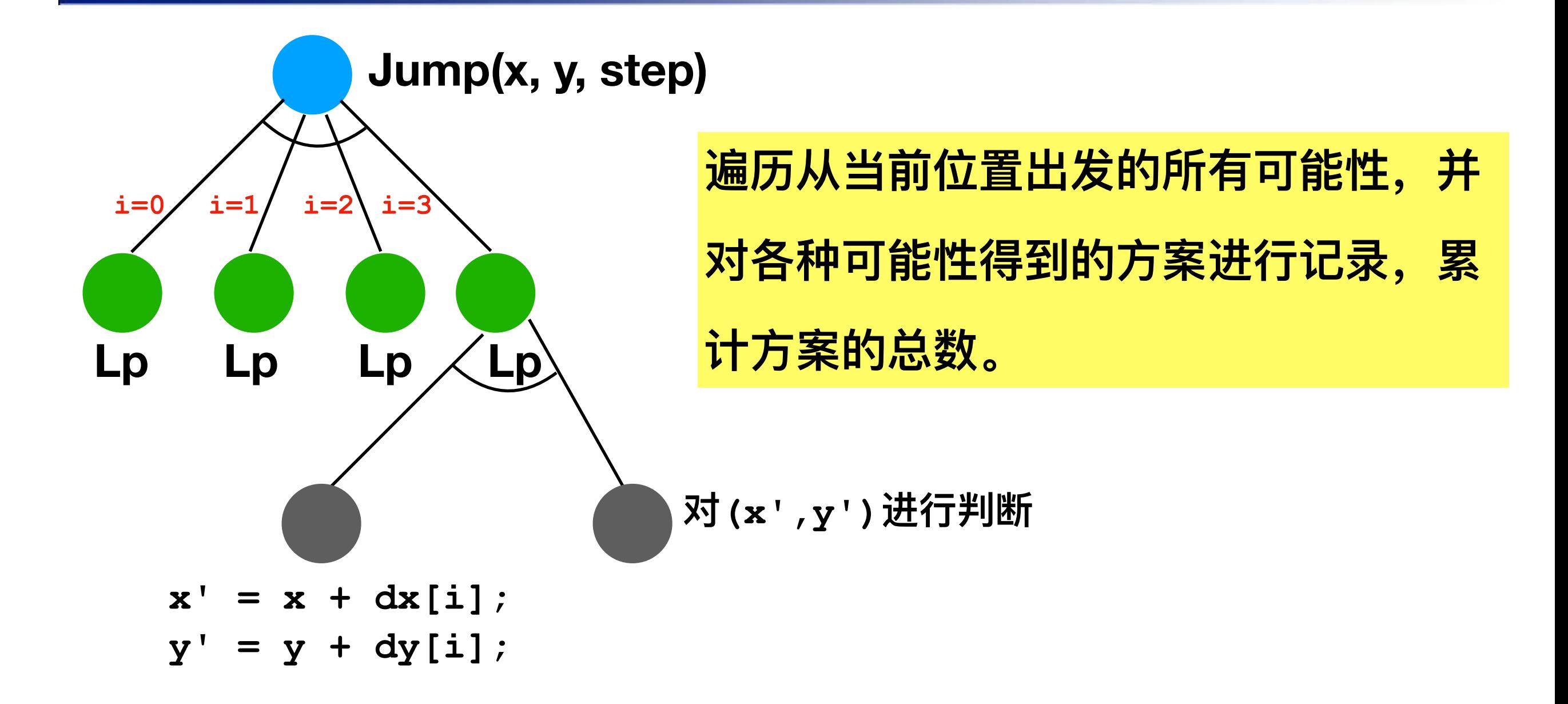

# 解题思路1:第step步从(x,y)开始遍历

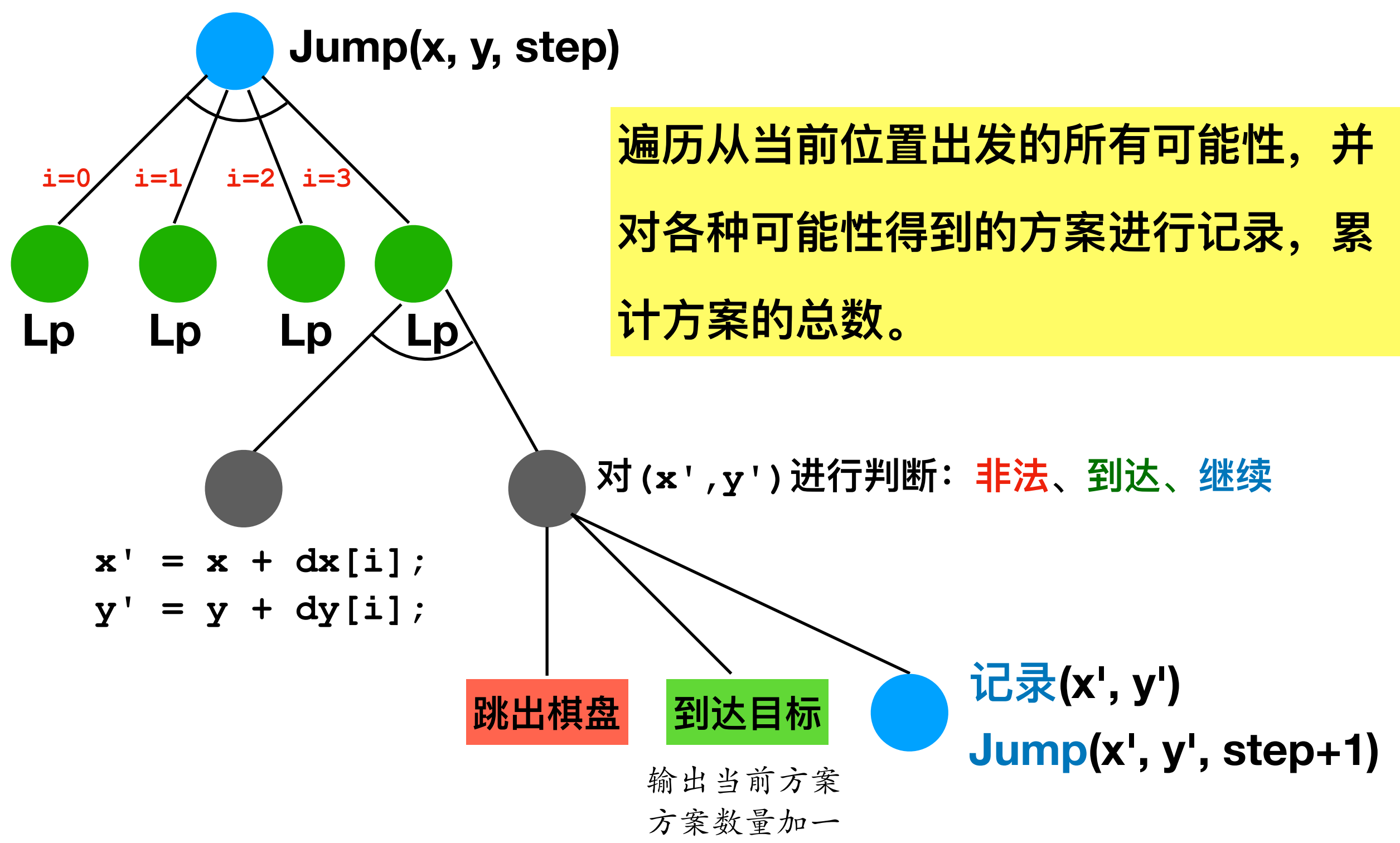

# 解题思路2: 先判断中止, 再枚举递归

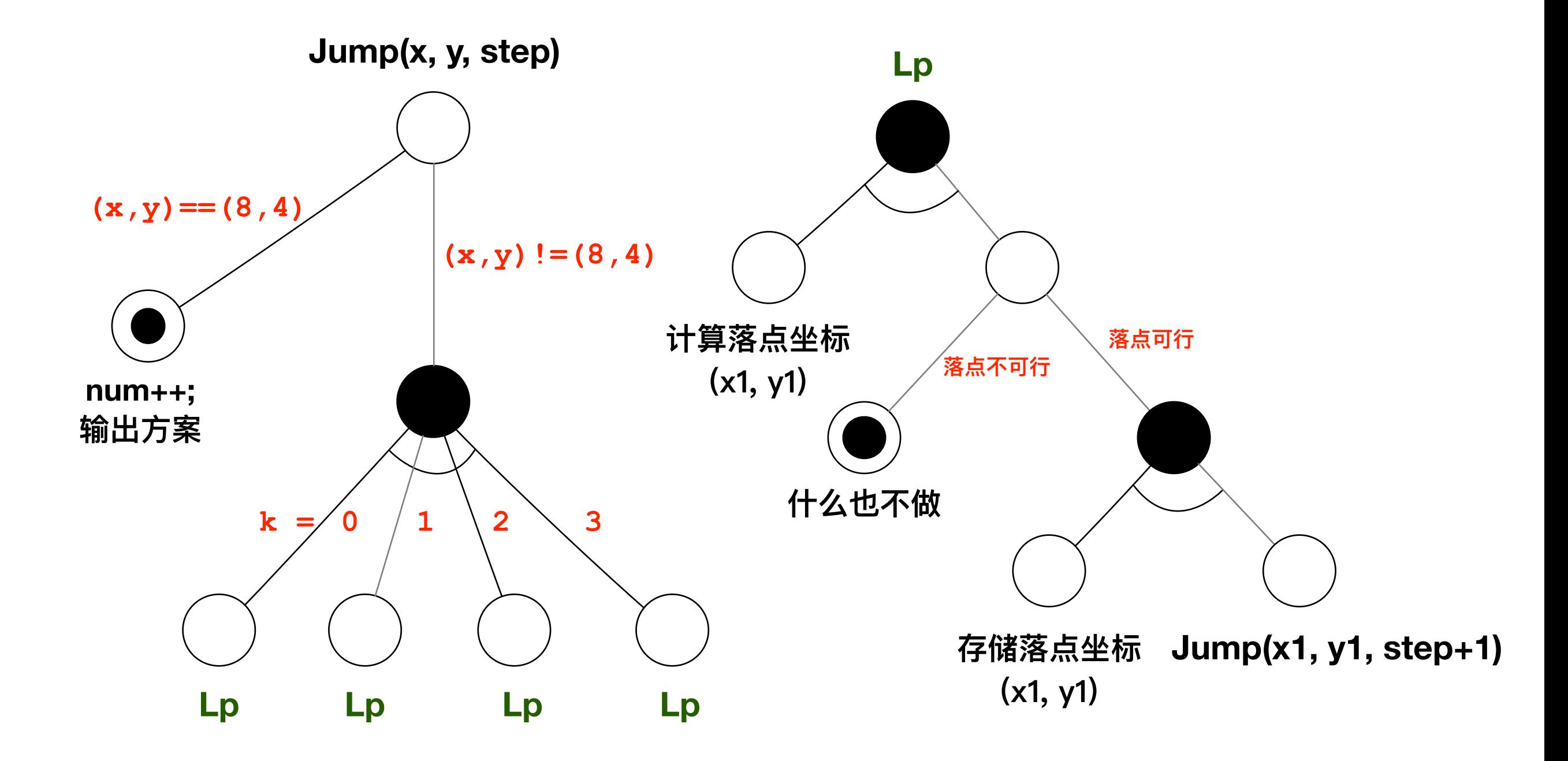

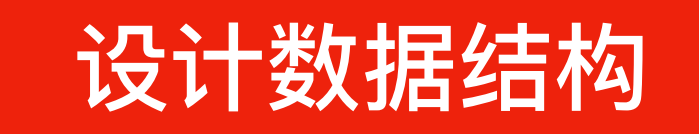

**1. ⻢的不同跳法:使⽤"平⾏数组" -- 两个数组,成对使⽤**

 $\text{int } dx$   $\begin{bmatrix} 1 & 2 \\ 2 & 1 \end{bmatrix}$ ,  $\text{dy}$   $\begin{bmatrix} 1 & 2 \\ 3 & 1 \end{bmatrix}$ ,  $\text{dy}$   $\begin{bmatrix} 1 & 2 \\ 1 & 1 \end{bmatrix}$ ,  $\begin{bmatrix} -1 & -2 \\ 1 & 1 \end{bmatrix}$ ;

**2. 操作步骤记录:⼆维数组,⼀维是跳步的次序,⼀维是位置坐标**

 **int path[100][2]; // 总步数取⼀个较⼤的值(估计值)**

 **每⼀步记录两个值 path[step][0], path[step][1],分别对应x和y**

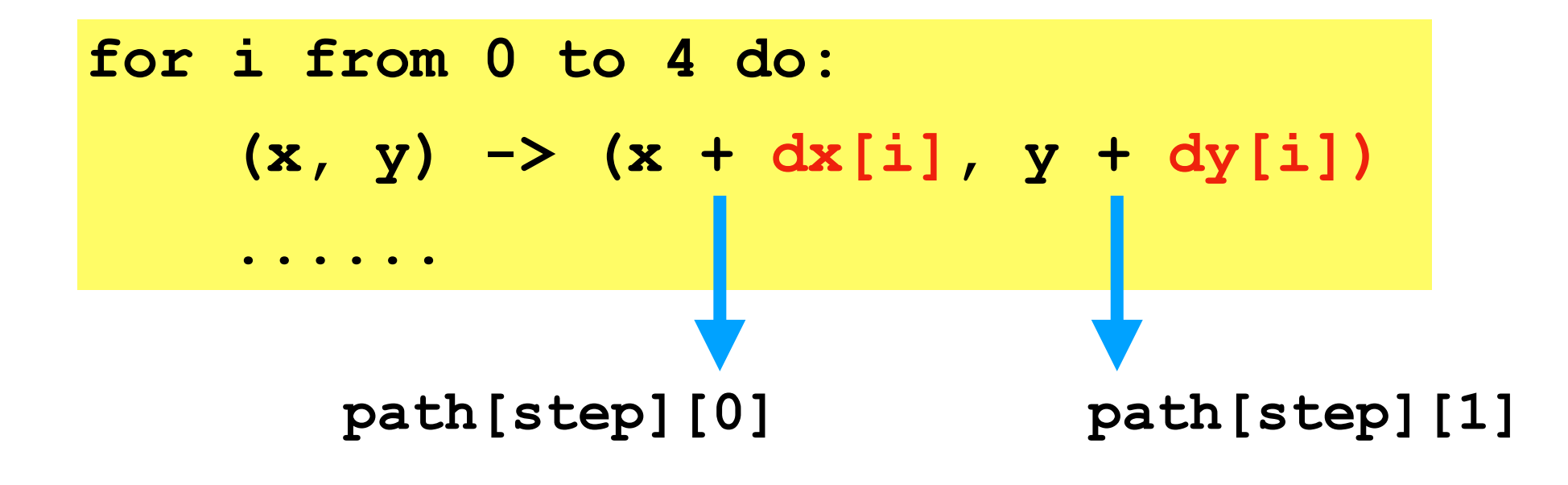

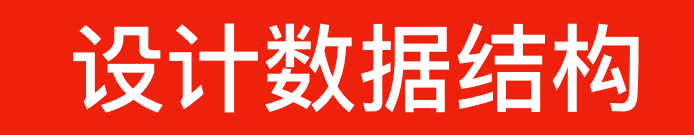

**1. ⻢的不同跳法:使⽤"平⾏数组" -- 两个数组,成对使⽤**

 $\text{int } dx$   $\begin{bmatrix} 1 & 2 \\ 2 & 1 \end{bmatrix}$ ,  $\text{d}y$   $\begin{bmatrix} 1 & 2 \\ 3 & 1 \end{bmatrix}$ ,  $\text{d}y$   $\begin{bmatrix} 1 & 2 \\ 1 & 1 \end{bmatrix}$ ,  $\begin{bmatrix} -1 & -2 \\ 1 & 1 \end{bmatrix}$ ;

**2. 操作步骤记录:⼆维数组,⼀维是跳步的次序,⼀维是位置坐标**

 **int path[100][2]; // 总步数取⼀个较⼤的值(估计值)**

 **每⼀步记录两个值 path[step][0], path[step][1],分别对应x和y** 

- **3. 以上均定义为全局变量**
- **4. 当前总的⽅案数也定义⼀个全局变量num来表示**

```
#include <iostream> // cout
using namespace std;
int dx[] = {1, 2, 2, 1}, dy[] = {2, 1, -1, -2};
int num, path[100][2];
```

```
void Jump(int x, int y, int step);
```

```
int main() {
    // 初始⽅案数置0
    num = 0;
    // 第0步,从(0,0)出发
     Jump(0, 0, 0);
```

```
 return 0;
```
**}**

```
void Jump(int x, int y, int step) {
    if ((x == 8) && (y == 4)) { // 是否到达⽬标?
        num++; // ⽅案数加1
        cout << num << ": ";
        for (int i=0; i<step; i++) // 从起点开始输出各步的坐标
            cout << "(" << path[i][0] << ", " << path[i][1] << ") ";
        cout << endl;
        return;
    }
    // 遍历四种跳步⽅向
    for (int k=0; k<4; k++) {
       int x1 = x + dx[k], y1 = y + dy[k]; // (x1, y1)是否可⾏?
        if ((x1 < 0) || (x1 > 8) || (y1 < 0) || (y1 > 4)) continue;
        path[step][0] = x1; 
        path[step][1] = y1;
        /// 跳⼀步,探索不同的跳步⽅案
        Jump(x1, y1, step+1);
```
 **}**

**}**

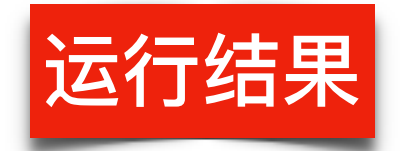

**⽅案 1: (0, 0) (1, 2) (2, 4) (4, 3) (6, 4) (7, 2) (8, 4) ⽅案 2: (0, 0) (1, 2) (2, 4) (4, 3) (5, 1) (6, 3) (8, 4) ⽅案 3: (0, 0) (1, 2) (2, 4) (4, 3) (5, 1) (7, 2) (8, 4) ⽅案 4: (0, 0) (1, 2) (2, 4) (3, 2) (4, 4) (6, 3) (8, 4) ⽅案 5: (0, 0) (1, 2) (2, 4) (3, 2) (4, 4) (5, 2) (6, 4) (7, 2) (8, 4) ⽅案 6: (0, 0) (1, 2) (2, 4) (3, 2) (4, 4) (5, 2) (6, 0) (7, 2) (8, 4) ⽅案 7: (0, 0) (1, 2) (2, 4) (3, 2) (5, 3) (7, 2) (8, 4) ⽅案 8: (0, 0) (1, 2) (2, 4) (3, 2) (5, 1) (6, 3) (8, 4) ⽅案 9: (0, 0) (1, 2) (2, 4) (3, 2) (5, 1) (7, 2) (8, 4) ⽅案 10: (0, 0) (1, 2) (2, 4) (3, 2) (4, 0) (5, 2) (6, 4) (7, 2) (8, 4) ⽅案 11: (0, 0) (1, 2) (2, 4) (3, 2) (4, 0) (5, 2) (6, 0) (7, 2) (8, 4) ⽅案 12: (0, 0) (1, 2) (3, 3) (5, 2) (6, 4) (7, 2) (8, 4) ⽅案 13: (0, 0) (1, 2) (3, 3) (5, 2) (6, 0) (7, 2) (8, 4) ⽅案 14: (0, 0) (1, 2) (3, 3) (4, 1) (5, 3) (7, 2) (8, 4) ⽅案 15: (0, 0) (1, 2) (3, 3) (4, 1) (6, 0) (7, 2) (8, 4) ⽅案 16: (0, 0) (1, 2) (3, 1) (4, 3) (6, 4) (7, 2) (8, 4) ⽅案 17: (0, 0) (1, 2) (3, 1) (4, 3) (5, 1) (6, 3) (8, 4) ⽅案 18: (0, 0) (1, 2) (3, 1) (4, 3) (5, 1) (7, 2) (8, 4) ⽅案 19: (0, 0) (1, 2) (3, 1) (5, 2) (6, 4) (7, 2) (8, 4) ⽅案 20: (0, 0) (1, 2) (3, 1) (5, 2) (6, 0) (7, 2) (8, 4) ⽅案 21: (0, 0) (1, 2) (2, 0) (3, 2) (4, 4) (6, 3) (8, 4) ⽅案 22: (0, 0) (1, 2) (2, 0) (3, 2) (4, 4) (5, 2) (6, 4) (7, 2) (8, 4) ⽅案 23: (0, 0) (1, 2) (2, 0) (3, 2) (4, 4) (5, 2) (6, 0) (7, 2) (8, 4) ⽅案 24: (0, 0) (1, 2) (2, 0) (3, 2) (5, 3) (7, 2) (8, 4) ⽅案 25: (0, 0) (1, 2) (2, 0) (3, 2) (5, 1) (6, 3) (8, 4) ⽅案 26: (0, 0) (1, 2) (2, 0) (3, 2) (5, 1) (7, 2) (8, 4) ⽅案 27: (0, 0) (1, 2) (2, 0) (3, 2) (4, 0) (5, 2) (6, 4) (7, 2) (8, 4) ⽅案 28: (0, 0) (1, 2) (2, 0) (3, 2) (4, 0) (5, 2) (6, 0) (7, 2) (8, 4) ⽅案 29: (0, 0) (1, 2) (2, 0) (4, 1) (5, 3) (7, 2) (8, 4) ⽅案 30: (0, 0) (1, 2) (2, 0) (4, 1) (6, 0) (7, 2) (8, 4) ⽅案 31: (0, 0) (2, 1) (3, 3) (5, 2) (6, 4) (7, 2) (8, 4) ⽅案 32: (0, 0) (2, 1) (3, 3) (5, 2) (6, 0) (7, 2) (8, 4) ⽅案 33: (0, 0) (2, 1) (3, 3) (4, 1) (5, 3) (7, 2) (8, 4) ⽅案 34: (0, 0) (2, 1) (3, 3) (4, 1) (6, 0) (7, 2) (8, 4) ⽅案 35: (0, 0) (2, 1) (4, 2) (6, 3) (8, 4) ⽅案 36: (0, 0) (2, 1) (4, 0) (5, 2) (6, 4) (7, 2) (8, 4) ⽅案 37: (0, 0) (2, 1) (4, 0) (5, 2) (6, 0) (7, 2) (8, 4) 总⽅案数:37**

# 【编程经验】用结构数组代替平行数组

```
#include <iostream> // cout
using namespace std;
```

```
struct position { int x, y; };
position dxy[4] = {{1,2}, {2,1}, {2, -1}, {1, -2}};
position start_pos = {0, 0};
position path[100];
int num;
```
**void Jump(position pos, int step);**

```
int main() {
   num = 0;           // 初始方案数置0
    Jump(start_pos, 0); // 跳第⼀步
    return 0;
}
```
### 【编程经验】用结构数组代替平行数组

**}**

```
void Jump(position pos, int step) {
    // 是否到达⽬标?
   if ((pos.x == 8) && (pos.y == 4)) {
        num++; // ⽅案数加1
        cout << num << ": ";
        for (int i=0; i<step; i++) // 从起点开始输出各步的坐标
            cout << "(" << path[i].x << ", "<< path[i].y << ") ";
        cout << endl;
        return;
     }
    // 遍历四种跳步⽅向
    for (int k=0; k<4; k++) {
        position next_pos = {pos.x + dxy[k].x, pos.y + dxy[k].y};
        // 检查next_pos是否可⾏?
       if ((next_pos.x < 0) || (next_pos.x > 8) ||
            (next_pos.y < 0) || (next_pos.y > 4)) continue;
        // 记录⽅案!结构变量可以直接赋值!
        path[step] = next_pos;
        // 跳下⼀步
        Jump(next_pos, step+1);
     }
```
### 【编程经验】定义函数检查落点坐标

**#include <iostream> // cout using namespace std;**

```
struct position { int x, y; };
position dxy[4] = {{1,2}, {2,1}, {2, -1}, {1, -2}};
position start_pos = {0, 0}, goal_pos = {8, 4};
position path[100];
int num;
```
**void Jump(position pos, int step);**

```
int main() {
   num = 0;           // 初始方案数置0
   Jump(start_pos, 0); // 跳第一步
    return 0;
}
```
**30**

### 【编程经验】定义函数检查落点坐标

```
bool IsValid(position pos) {
    return (pos.x >= 0) && (pos.x <= 8) && (pos.y >= 0) && (pos.y <= 4);
}
bool IsGoal(position pos) { return (pos.x == goal_pos.x) && (pos.y == goal_pos.y); }
void Jump(position pos, int step) {
    if (IsGoal(pos)) { // 是否到达⽬标?
        num++; // ⽅案数加1
        cout << num << ": ";
        for (int i=0; i<step; i++) // 从起点开始输出各步的坐标
           cout << "(" << path[i].x << ", "<< path[i].y << ") ";
        cout << endl;
        return;
    }
    for (int k=0; k<4; k++) { // 遍历四种跳步⽅向
        position next_pos = {pos.x + dxy[k].x, pos.y + dxy[k].y};
        if (!IsValid(next_pos)) continue; // 检查next_pos是否可⾏?
       path[step] = next_pos; // 记录这一步的方案
       Jump(next_pos, step+1); // 跳下一步
    }
} 31
```
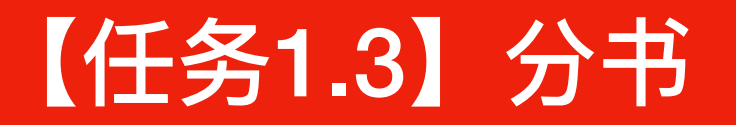

**有编号分别为 0、1、2、3、4 的五本书,准备分给A、B、C、D、E** 五个人。请你写一个程序,输出所有的分书方案,要求每个分书方案 **都能让每个⼈都皆⼤欢喜(即每⼈都分到感兴趣的书)。 假定这5个⼈对5本书的阅读兴趣如下表:**

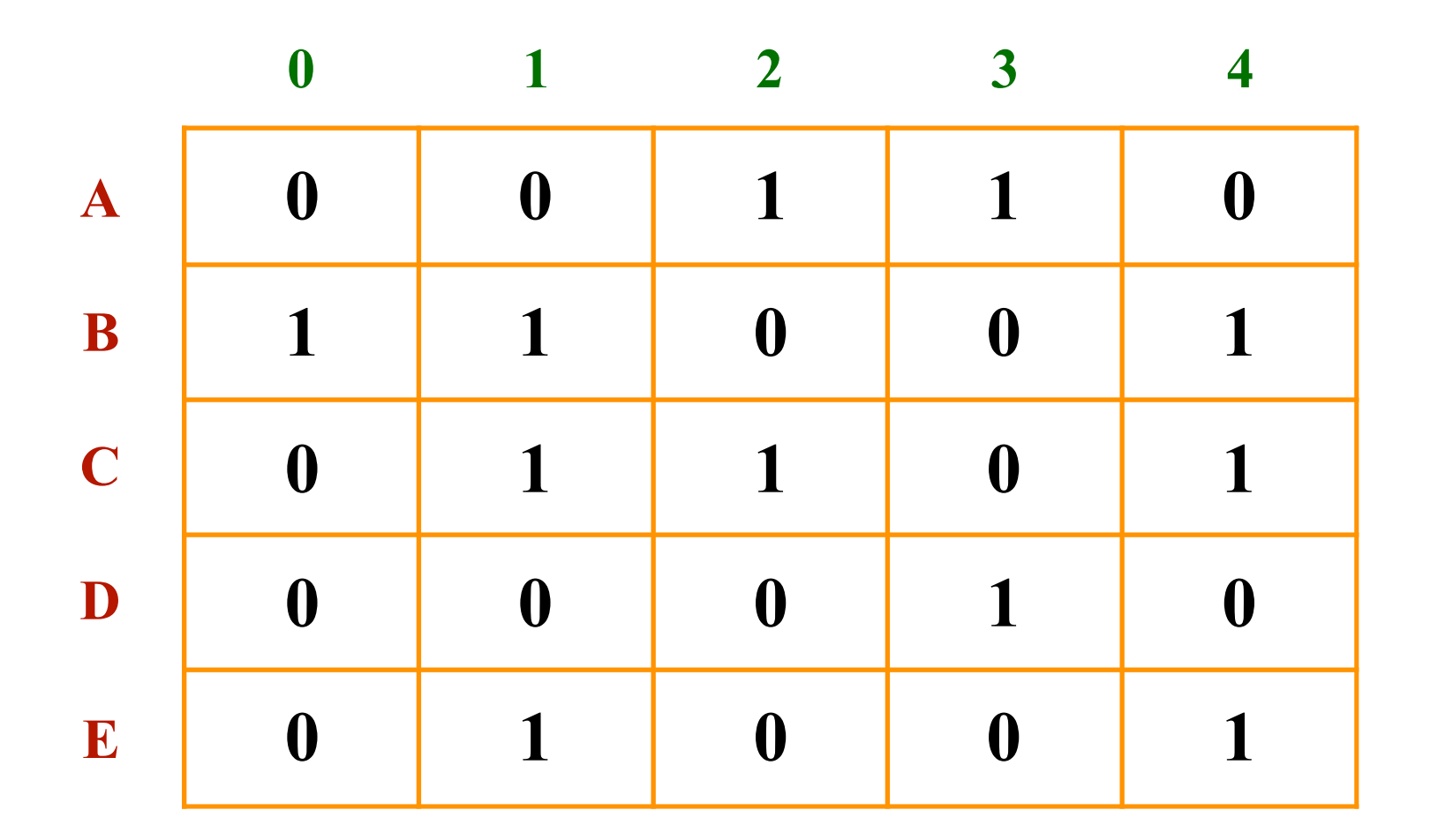

#### 解题思路(数据结构设计)

#### 1、阅读兴趣用一个二维数组描述:

**int like[5][5] = {{0, 0, 1, 1, 0}, {1, 1, 0, 0, 1}, {0, 1, 1, 0, 1}, {0, 0, 0, 1, 0}, {0, 1, 0, 0, 1}};**

**like[i][j] 1: 编号 i 的⼈不喜欢编号 j 的书籍 0: 编号 i 的⼈不喜欢编号 j 的书籍**

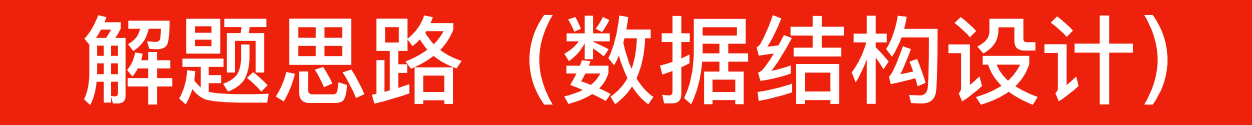

#### **2、书籍状态⽤⼀个⼀维数组描述:**

 **int assigned[5];**

**数组元素存储的是分配到下标对应书本的读者编号。 若 assigned[book\_id] == -1 则表示book\_id这本书没有分配。 注意:数组下标是书的编号。**

开始时, 设置所有书本均未分配出去。有两种方法: int assigned[5] =  $\{-1, -1, -1, -1, -1, -1\}$ ; **或者:**

for (int  $i=0$ ;  $i<5$ ;  $i++$ ) assigned[i] =  $-1$ ;

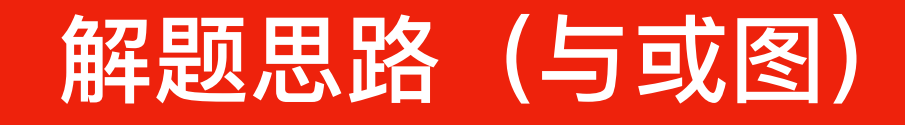

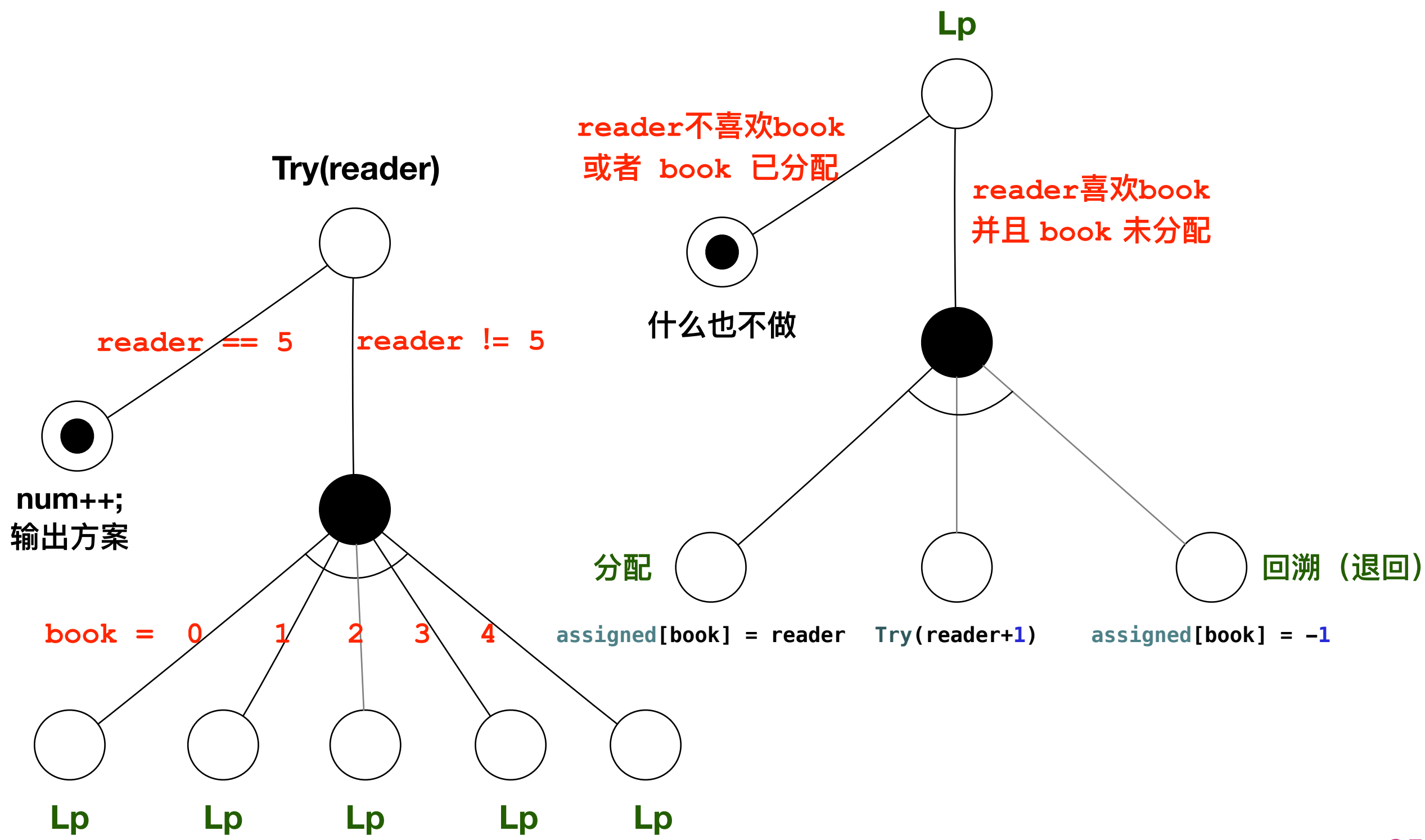

```
#include <iostream> // cout
using namespace std; 
/// 读者与书本的编号都是基于0的
int like[5][5] = { {0, 0, 1, 1, 0},
                    {1, 1, 0, 0, 1},
                    {0, 1, 1, 0, 1},
                    {0, 0, 0, 1, 0},
                    {0, 1, 0, 0, 1} }; 
int num; /// ⽅案数
int assigned[5]; /// assigned[book_id] = reader_id,值为-1表示没有被分配
void Try(int reader);
int main() {
    // 设置分书⽅案数初始值为0
    num = 0;
    /// 设置书本初始状态为未分配
    for (int book = \theta; book < 5; book++) assigned[book] = -\mathbf{1};
    /// 从第0个读者开始,寻找所有分书⽅案
    Try(0);
```

```
 return 0;
```
```
void Try(int reader) {
    /// 递归中⽌条件:所有读者均已分配合适书籍
    if (reader == 5) {
        num++;
        cout << "第" << num << "个⽅案(5本书的读者编号): ";
       for (int i = 0; i < 5; i++) cout << assigned[i] << ' ';
        cout << endl;
        return;
    }
    /// 逐⼀为每本书找到合适的读者
   for (int book = 0; book < 5; book++) {
        /// 是否满⾜分书条件
        if ((like[reader][book] != 1) || assigned[book] != -1) continue;
        /// 记录当前这本书的分配情况
        assigned[book] = reader;
        /// 为下⼀位读者分配合适书籍
        Try(reader+1); 
        /// 将书退还(回溯),尝试另⼀种⽅案
        assigned[book] = -1;
    }
```
**}**

### 【编程技巧】能否不使用回溯?

**#include <iostream> // cout using namespace std;**

```
int like[5][5] = { {0, 0, 1, 1, 0},
                     {1, 1, 0, 0, 1},
                     {0, 1, 1, 0, 1},
                     {0, 0, 0, 1, 0},
                      {0, 1, 0, 0, 1} };
```
**/// ⽅案数**

**int num;**

```
/// 分配⽅案:记录5本书分别分给谁(⽤户编号)
struct assign_state { int assigned[5]; } state;
void Try(int reader, assign_state state);
```

```
int main() {
    num = 0; // 分书⽅案数初始值
   for (int book = 0; book < 5; book++) state. assigned[book] = -1; Try(0, state); // 从第0个⼈(A)开始分书
    return 0;
}
```
**38**

```
void Try(int reader, assign_state state) {
    /// 递归中⽌条件:所有读者均已分配合适书籍
    if (reader == 5) {
        num++;
        cout << "第" << num << "个⽅案(5本书的读者编号): ";
       for (int i = 0; i < 5; i++) cout << state.assigned[i] << ' ';
        cout << endl; 
        return;
    }
    /// 逐⼀为每本书找到合适的读者
    for (int book = 0; book < 5; book++) {
        /// 是否满⾜分书条件
       if (like[reader][book] != 1 || state.assigned[book] != -1) continue;
        /// 记录当前这本书的分配情况
        assign_state next_state = state; /// 产⽣新的状态变量
        next_state.assigned[book] = reader;
        /// 为下⼀位读者分配合适书籍
        Try(reader+1, next_state);
    }
                                              不用回溯了
```
**}**

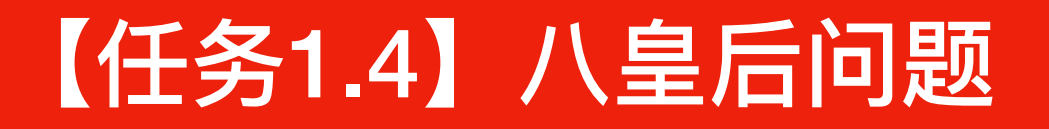

#### 在国际象棋的棋盘上,放置8个皇后(棋⼦),使皇后两两之间互不攻击。

八皇后问题的来源:国际西洋棋棋手马克斯·贝瑟尔于1848年提出。八皇后问题的 第一个解在1850年由弗朗兹·诺克给出,他也是将问题推广到N皇后摆放的人之一。 **Chess composer Max Bezzel published the eight queens puzzle in 1848. Franz Nauck published the first solutions in 1850. Nauck also extended the puzzle to the n queens problem, with n queens on a chessboard of n × n squares.**

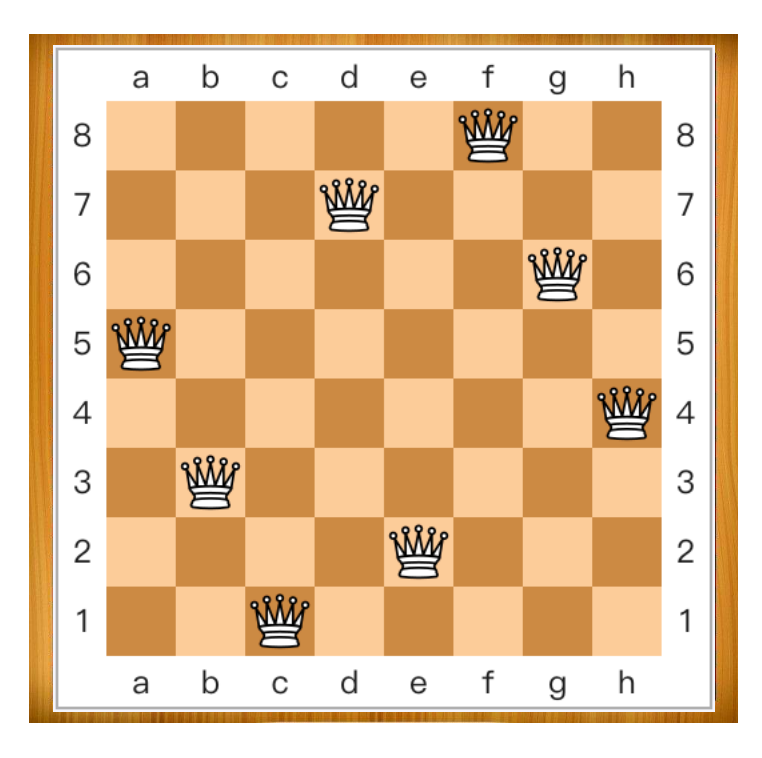

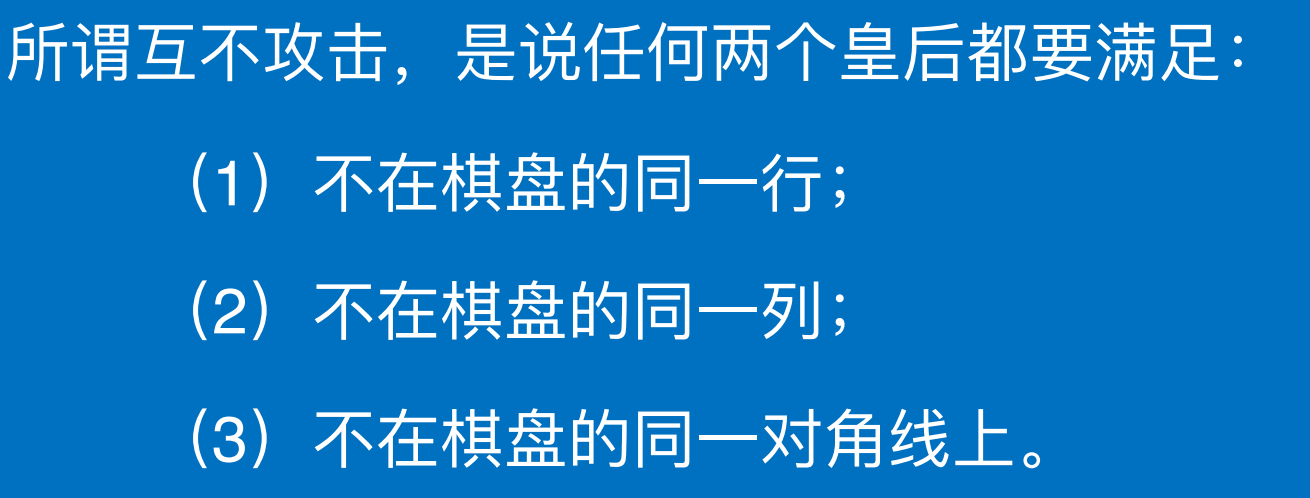

#### 解题思路1:枚举八个皇后的位置?

**}**

```
int main() {
    int q[9], num = 0;
 for (q[1] = 1; q[1] \le 8; q[1] \ne) {
      for (q[2] = 1; q[2] \le 8; q[2] +1) {
          for (q[3] = 1; q[3] <= 8; q[3] ++) {
             for (q[4] = 1; q[4] <= 8; q[4] ++) {
                for (q[5] = 1; q[5] <= 8; q[5] ++) {
                  for (q[6] = 1; q[6] \le 8; q[6] +1) for (q[7] = 1; q[7] <= 8; q[7] ++) {
                        for (q[8] = 1; q[8] \le 8; q[8] +1) {
                             if (IsSafe(q)) {
                                num ++;
                                cout << num << ": ";
                               for (int i = 1; i \le 8; i++) cout \le q[i] \le \cdot ';
                                cout << endl;
 }
 }
 }
 }
 }
 }
          }
       }
    }
    return 0;
                               过于暴力了
```
### 解题思路1: 枚举八个皇后的位置?

#### **bool IsSafe(int q[9]) {**

 **/// ???**

**}**

|难点在这里!

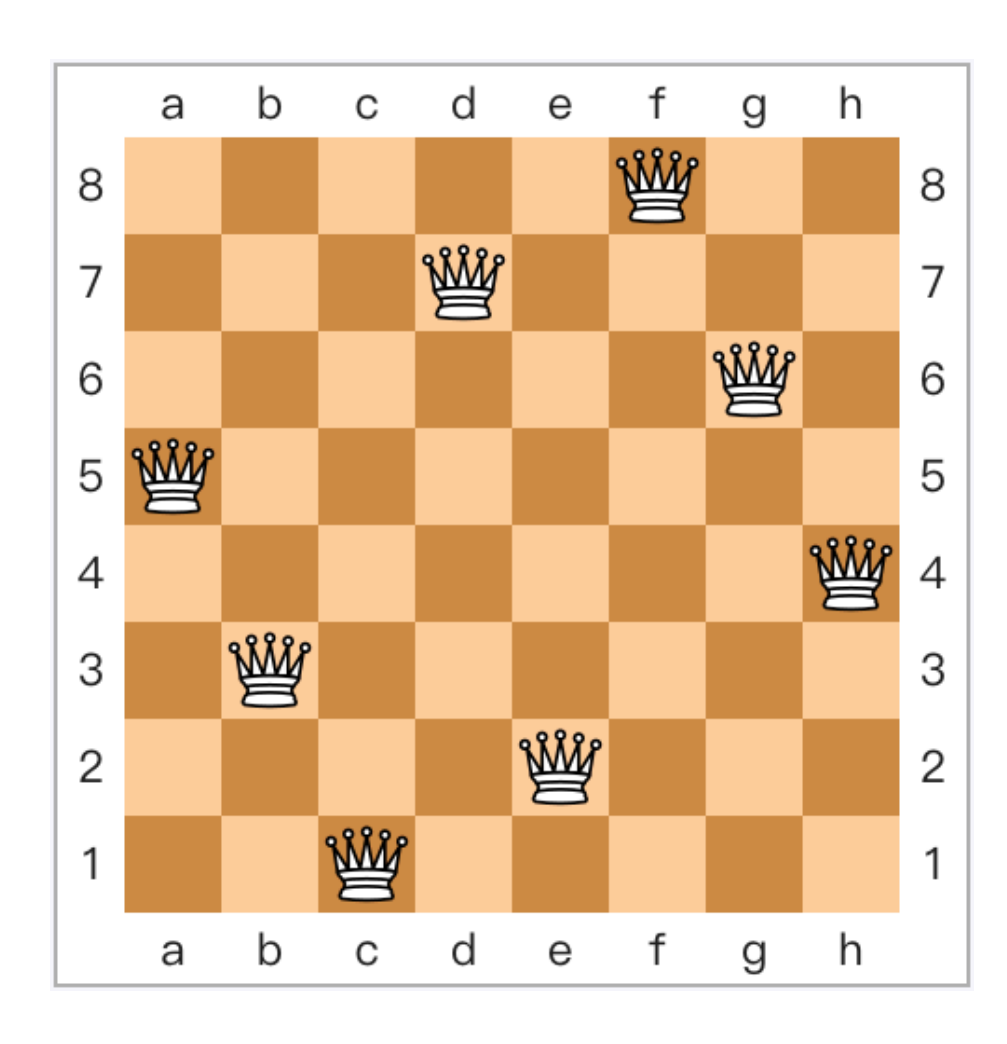

**已知8个皇后的位置,如何判断它们是否可以相互攻击?即是 否有两个以上的皇后位于同⼀⾏、同⼀列、同⼀对⻆线上?**

**存在两种不同的算法(实现思路):**

**1、以皇后为枚举对象,对皇后两两之间进⾏攻击性的判断, 可以借⽤插⼊排序的思想(按⾏或列的次序,将后⾯的每⼀ 个皇后跟前⾯所有皇后依次进⾏攻击判断)。 2、以⾏、列、对⻆线为枚举对象,计算各⽅向上的皇后数量**

**(类似于"词频统计")。**

#### 解题思路2: 何必暴力枚举?

- **• 从第⼀列开始逐⼀摆放皇后。存在8种可能的摆法,可放置在8⾏中的某⼀⾏上。接下来摆放后续7个皇后。**
- **• 对于第i个皇后,检查第i列中的8个位置,找到不被任何前i-1个皇后攻击的位置。**
- **• 当所有8个皇后都成功放⼊棋盘后,就找到了⼀个可⾏的解。**
- **• 为了找到所有可能的解,需要记录下这⼀布局,然后继续检查其他可能的列。**

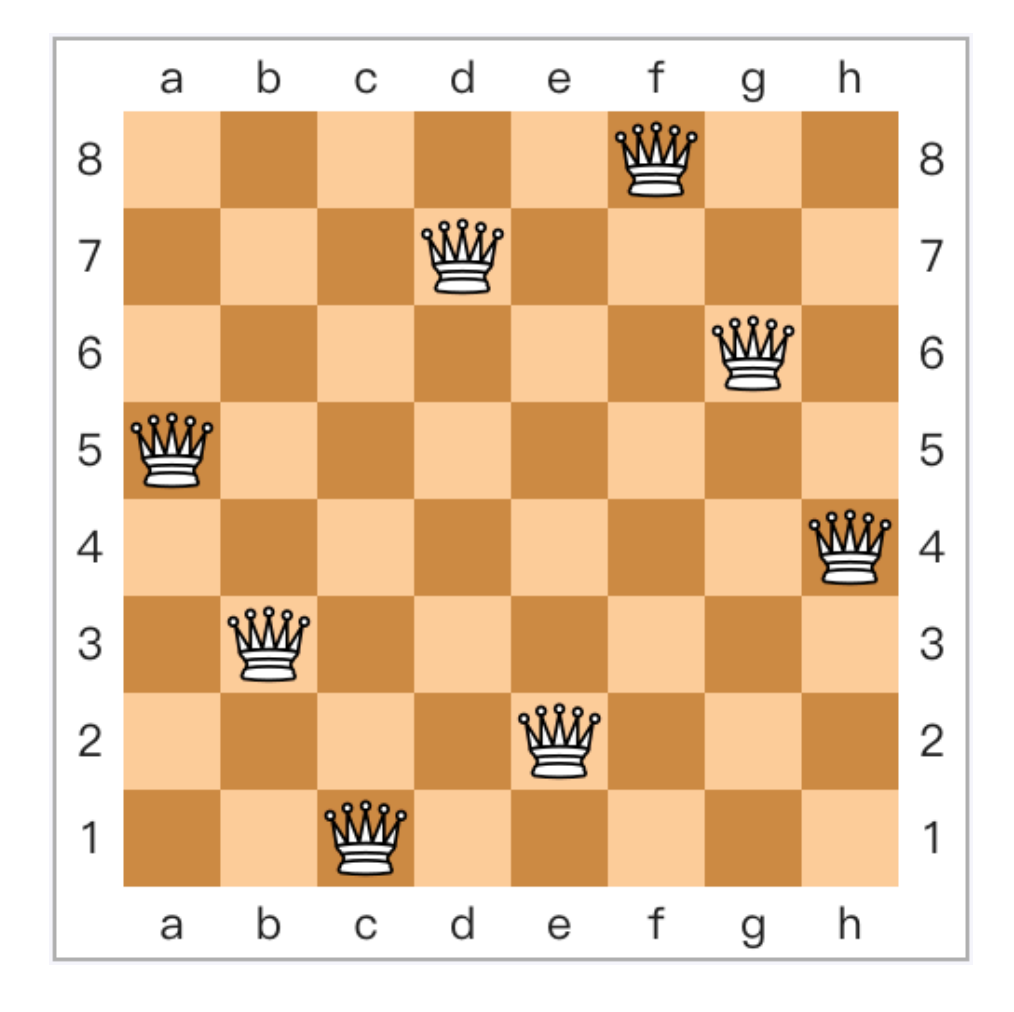

```
def solve():
         s = [1]\overline{2}\overline{3}stack = [[]]while stack != []:
 \overline{4}5
              a = stack.pop()6\overline{6}if len(a) == 8:
 \overline{7}s.append(a)8
              else:
 \overline{9}for i in range(1, 9):
10
                       if valid(i, a):
11
                            stack.append(a+[i])12return s
13
14
    def valid(x, a):
         y = len(a) + 115
         for i in range(1, y):
16
              if x = a[i-1] or abs(y - i) = abs(x-a[i-1]):
17
                  return False
18
         return True
19
20
   s = solve()21
   for r in s: print(r)
22
    print("Total %d solutions." % len(s))
23
```
# 解题思路3:枚举思想+递归算法

假定按列摆放皇后。棋盘共有8列(横轴方向),每列能有且只 能有⼀个皇后,⾄多能放8个皇后。因此,这8个皇后"**分别应该 放在哪一行上(纵轴方向)?**" 就成为求解任务要回答的问题。 我们采用试探方法:"向前走(放置皇后),碰壁回头 (取走皇 后)"的策略, 即"回溯法"的解题思路。

### 解题思路3:枚举思想+递归算法

**定义函数Try(i):**将第i个皇后放到棋盘上。由于棋盘的对称性,我 们假定是逐列放置皇后。

将第i列的皇后放在i行位置上之后(如果该位置是安全的话), 棋盘各位置安全性将发生变化(对未来放置皇后过程有影响)。

在放第i列的皇后时, 第i列上应还没有皇后 (因为是按列依次来 摆放的),不会在列上遭到其它皇后的攻击,因此只用考虑来自**当** 前行和两个对角线上已有皇后的攻击。

#### 对棋盘上指定位置的安全性进行判断

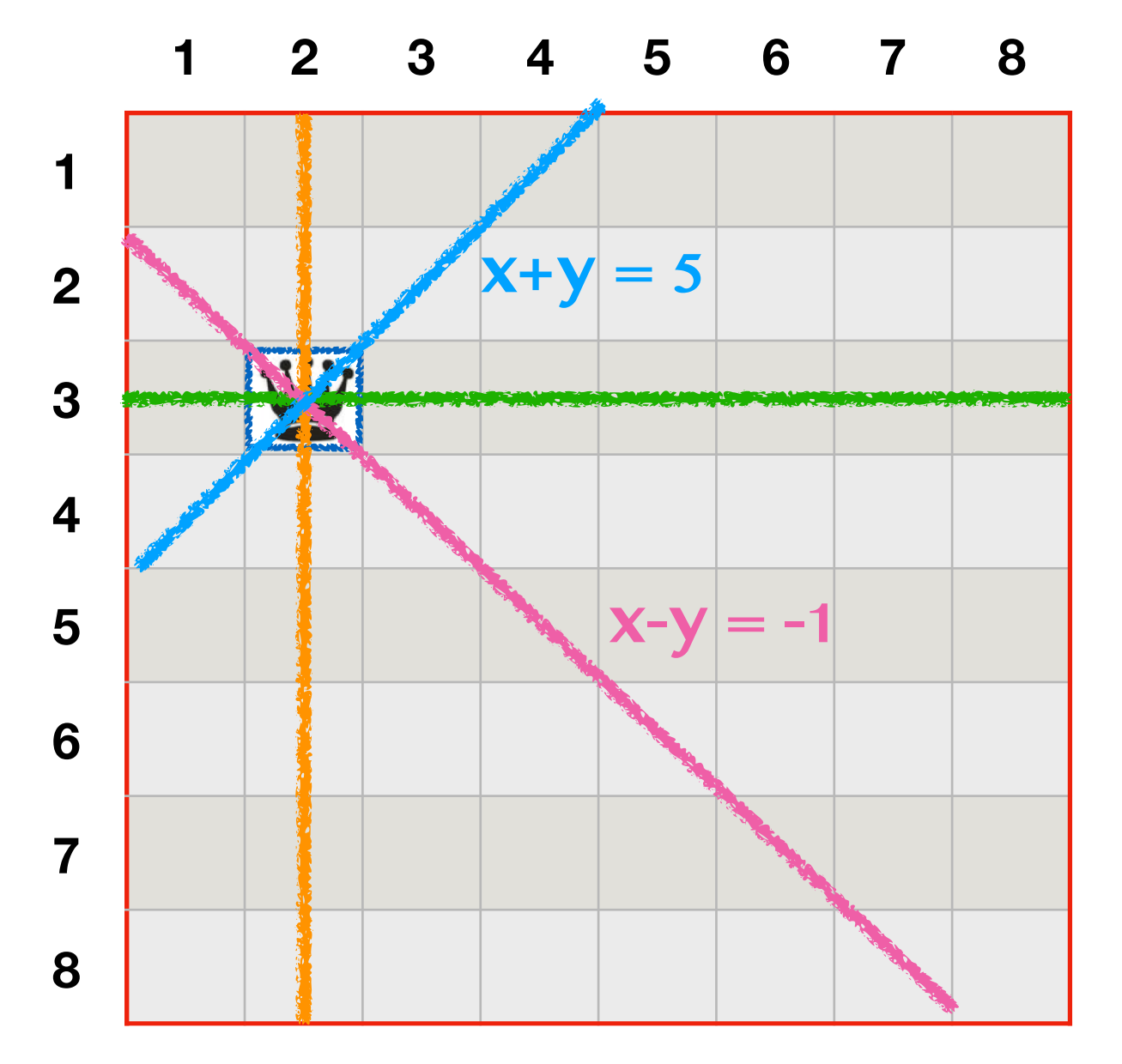

- **• ⾏:对⽐纵坐标**
- **• 列:对⽐横坐标**
- **• 对⻆线:⽐较横纵坐标的关系**
	- $x+y=5$

$$
x-y=-1
$$

#### 解题思路3 (数据结构设计)

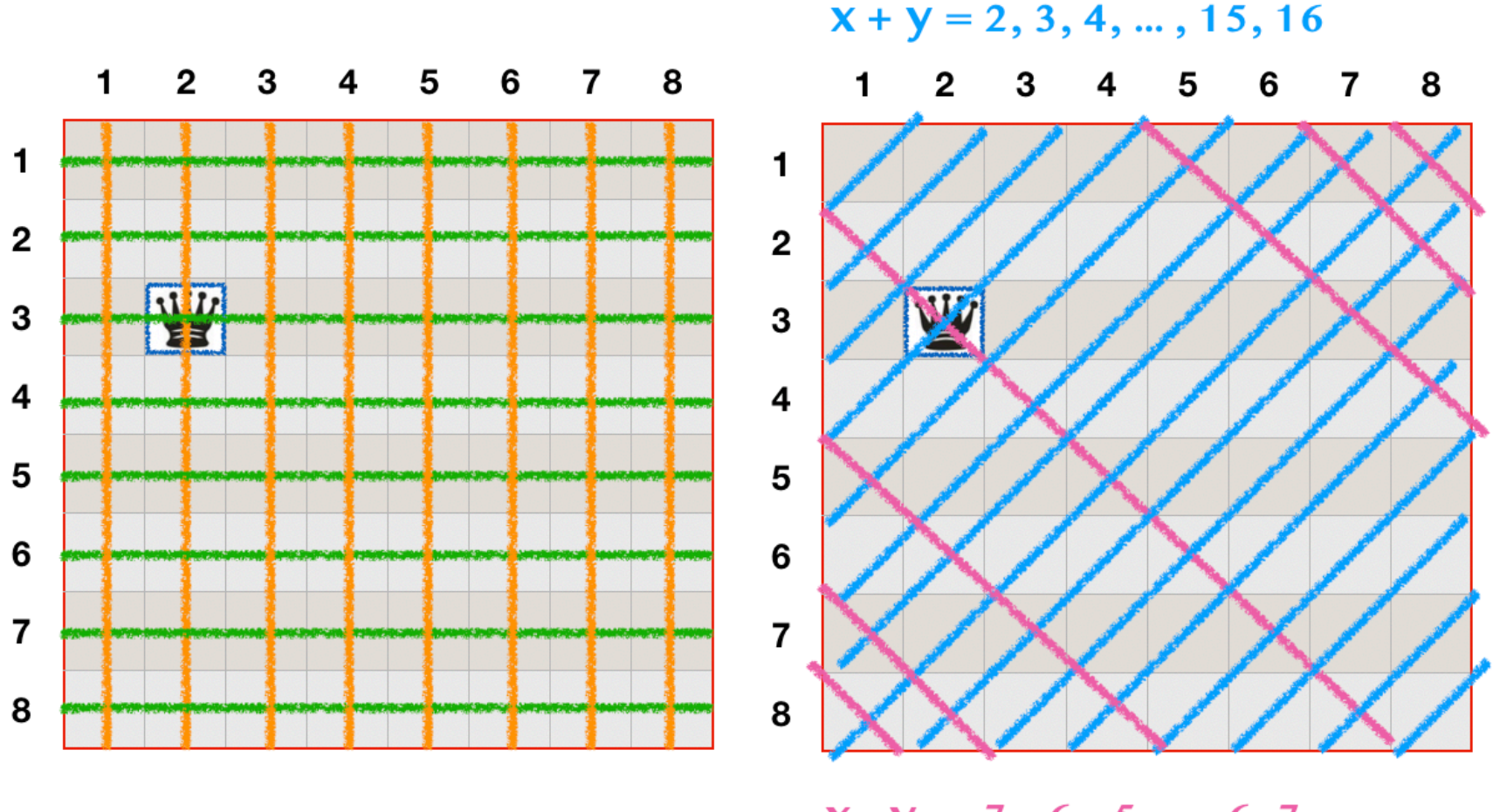

 $X - Y = -7, -6, -5, ..., 6, 7$ 

#### **int Num; // ⽅案数**

**int Q[9]; // 8个皇后所占⽤的⾏号。下标是皇后的列号,值是皇后的⾏号。 bool S[9], L[17], R[17]; // ⾏、(i-j)对⻆线\、(i+j)对⻆线/是否安全 const int OFFSET = 9; // ⽤来统⼀数组下标范围为[2,3,...,16]**

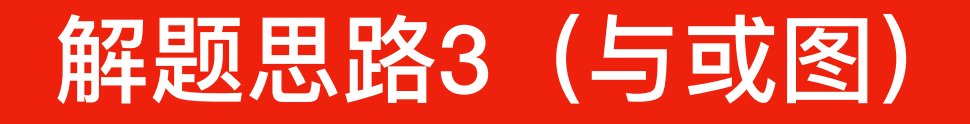

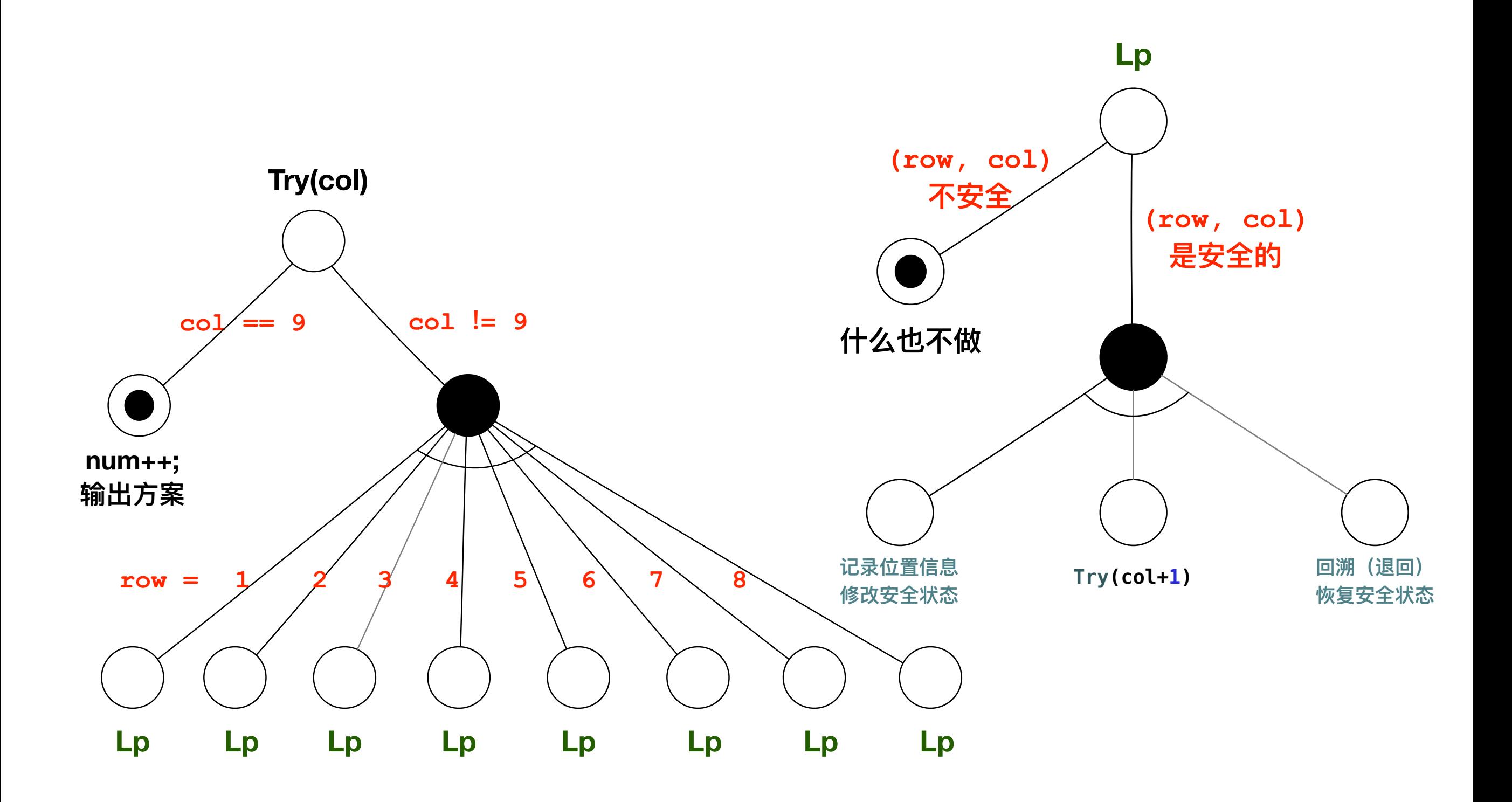

```
#include <iostream>
using namespace std;
```

```
int Num; // 方案数
int Q[9];     // 8个皇后所占用的行号
bool S[9]; // S[1]~S[8],当前⾏是否安全
bool L[17]; // L[2]~L[16],(i-j)对⻆线是否安全
bool R[17]; // R[2]~R[16],(i+j)对⻆线是否安全
const int OFFSET = 9; // ⽤来统⼀数组下标范围[2,3,...,16]
void Try(int col);
int main() {
    Num = 0;
    for (int i = 0; i < 9; i++) S[i] = true;
    for (int i = 0; i < 17; i++) L[i] = R[i] = true;
    Try(1); /// 从第1列开始放皇后
    return 0;
}
```

```
void Try(int col) {
    /// 递归中⽌条件:所有列均已放上皇后了
    if (col == 9) {
        Num ++;
```

```
cout << "方案" << Num << ": ";
 for (int k = 1; k <= 8; k++) cout << Q[k] << " ";
 cout << endl;
```

```
 return;
```
 **}**

**}**

```
 /// 依次尝试当前列的 8 ⾏位置
 【详细代码⻅后续⻚】
```

```
 /// 依次尝试当前列的 8 ⾏位置
 for (int row = 1; row <= 8; row++) {
    /// 判断拟放置皇后的位置是否安全
    if (!S[row] || !R[col + row] || 
        !L[col - row + OFFSET]) continue;
    Q[col] = row; /// 记录位置信息(⾏号)
    /// 修改三个⽅向的安全性标记
    S[row] = false;
    L[col - row + OFFSET] = false;
    R[col + row] = false;
    Try(col + 1); /// 递归尝试放下⼀列
    /// 回溯:恢复三个⽅向原有安全性
    S[row] = true;
    L[col - row + OFFSET] = true;
    R[col + row] = true;
 }
```

```
51
```
#### 【编程技巧】能否不进行"回溯"?

int Num;

**};** 

# **struct place\_state {**

 **int Q[9]; // 8个皇后所占⽤的⾏号 bool S[9]; // S[1]~S[8],当前⾏是否安全 bool L[17]; // L[2]~L[16],(i-j)对⻆线是否安全 bool R[17]; // R[2]~R[16],(i+j)对⻆线是否安全**

**const int OFFSET = 9; // 调整⼀三象限对⻆线数组的下标范围**

### 【编程技巧】能否不进行"回溯"?

**void Try(int col, place\_state state) {** 

 **/// 递归中⽌条件:所有列均已放上皇后了 if (col == 9) { Num ++;**

For the Company of Company of Co

```
cout << "方案" << Num << ": ";
for (int k = 1; k <= 8; k++) cout << state.Q[k] << " ";
 cout << endl;
```
 **return; } /// 依次尝试当前列的 8 ⾏位置 【详细代码⻅后续⻚】**

#### 【编程技巧】能否不进行"回溯"?

```
 /// 依次尝试当前列的 8 ⾏位置
 for (int row = 1; row <= 8; row++) {
    /// 判断拟放置皇后的位置是否安全
    if (!state.S[row] || 
        !state.R[col + row] || !state.L[col - row + OFFSET]) continue;
    place_state next_state = state;
    next_state.Q[col] = row; /// 记录位置信息(⾏号)
```

```
 /// 修改三个⽅向的安全性标记
 next_state.S[row] = false;
 next_state.L[col - row + OFFSET] = false;
 next_state.R[col + row] = false;
```

```
 /// 递归尝试放下⼀列
 Try(col + 1, next_state);
```
 **}**

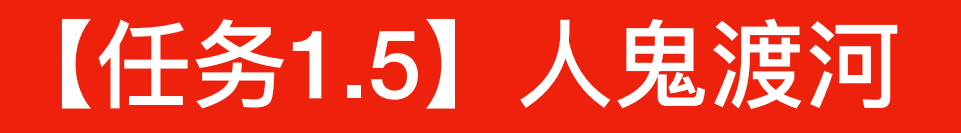

**⽬标:将东岸的3⼈3⻤通过⼀只⼩船安全转移到⻄岸,希望摆渡次数尽可能少。 条件:**

- **• 船的容量有限,⼀次最多只能坐2⼈(或2⻤或1⼈1⻤)。**
- 无论是在河的东岸还是在河的西岸, 一旦鬼数多于人数, 则人将被鬼吃掉。
- **• 怎样渡河的⼤权掌握在⼈的⼿中。**

说明: 划船的时间忽略不计。船一靠岸即将船与岸视为一体, 人和鬼即使还没有下 **船也视为已上岸。**

任务: 编写程序, 求出一种渡河方案。

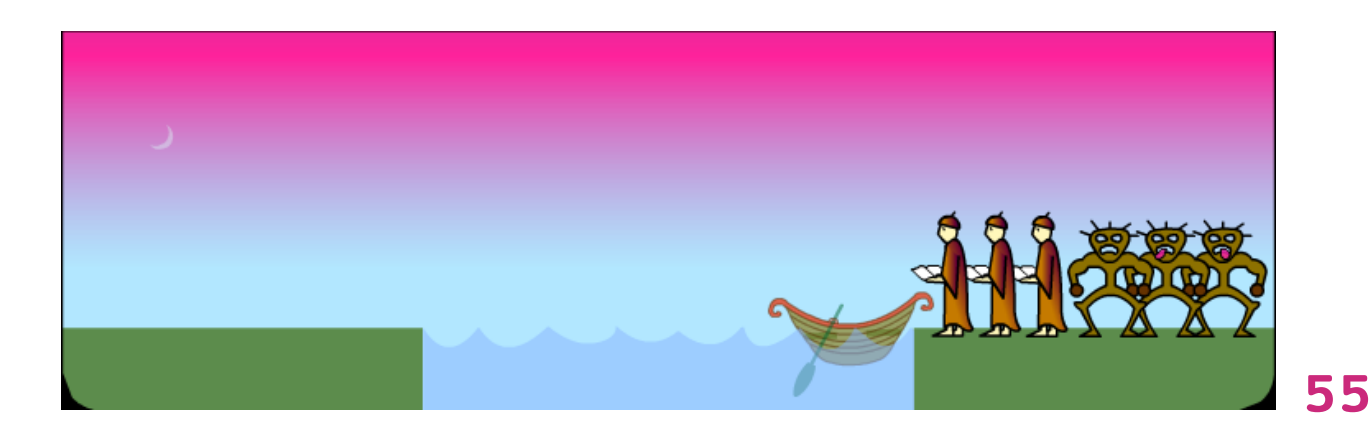

### 从实际操作中发现了哪些特点和规律?

**⽬标:找⼀种"⽅案",能将⼈⻤安全摆渡⾄对岸。**

**⽅案:⼀系列"指令" 。**

指令: ? ? ? ? ? ? ?

**A ---> B :: 将⼀个事物,转变成另⼀个事物。**

**考虑到"计算机"的能⼒(与特⻓),指令必须是对"数"的运算(即将⼀ 个数转变成为另⼀个数)。**

**因此,确定"指令"之前,需要确定是哪些"数"在被计算!它们是什么?**

# 【编程经验】学而习时之,温故而知新

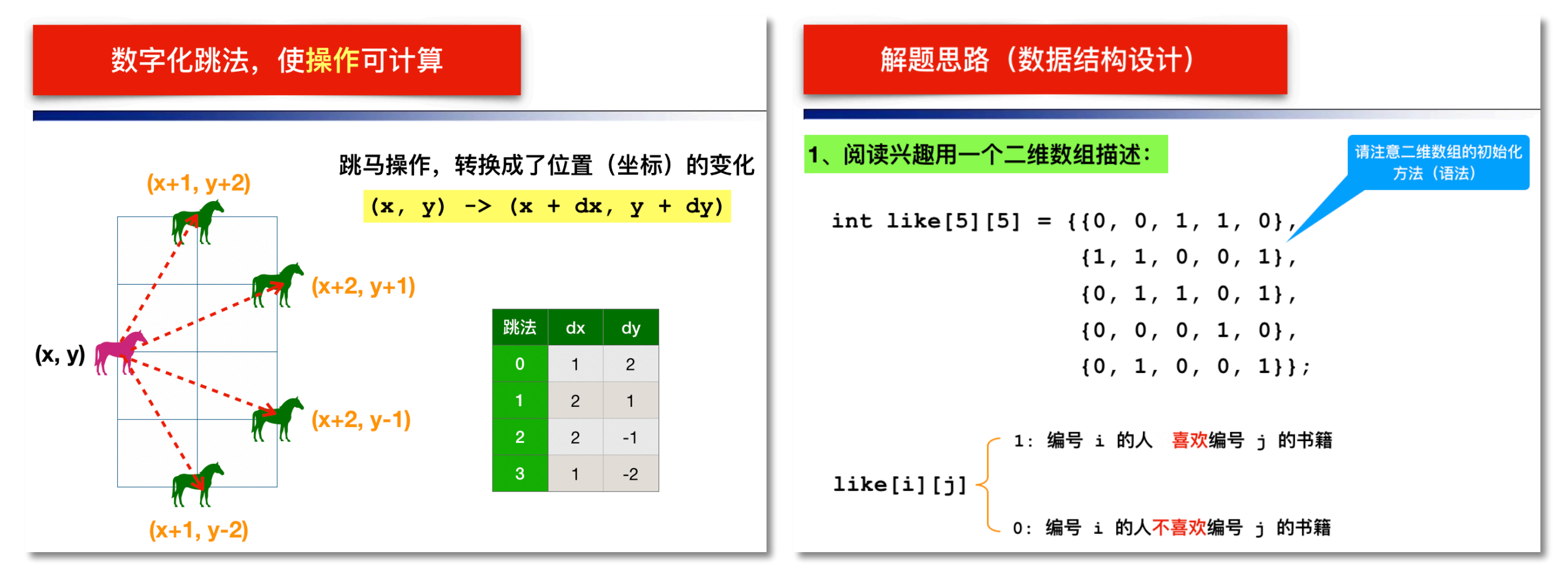

**在"跳⻢"和"分书"这两个问题中,解题的关键是:**

- **• 将棋⼦移动过程转变成坐标平⾯上运动点的坐标变化, 以及将读者与书 籍之间的约束条件(规则)⽤矩阵元素来表示。**
- **• 求解过程是在所有可能的变化决策中,分阶段寻找满⾜要求的决策。这 是⼀种特殊的枚举。**

#### 【编程技巧】思考问题的**数学模型**

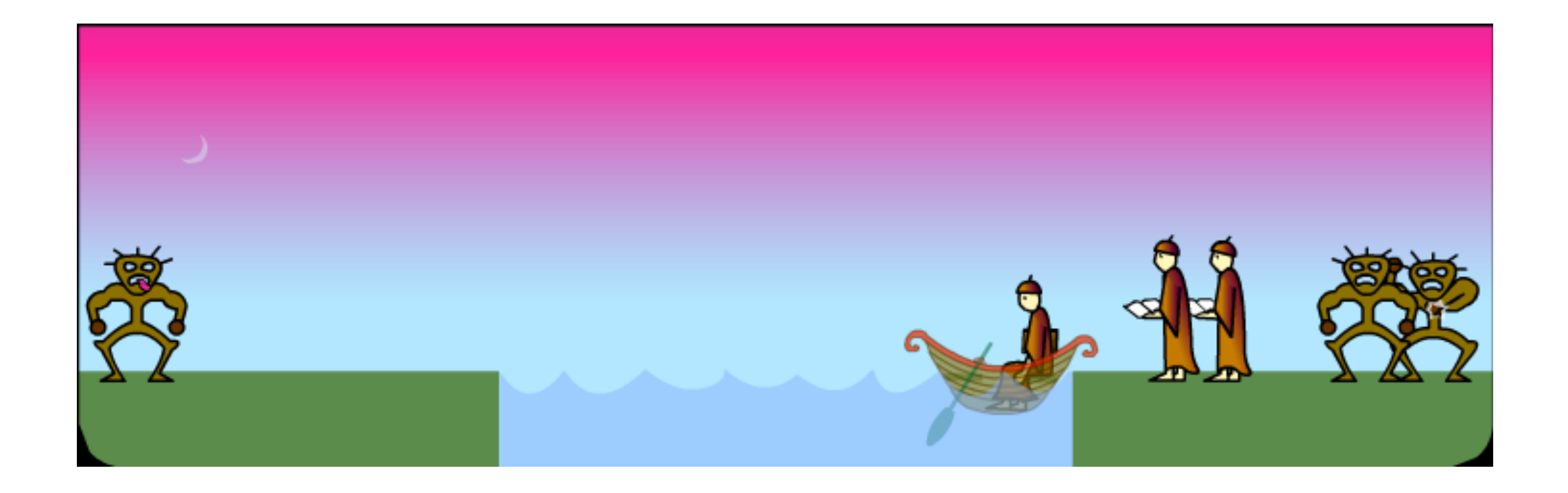

# 对于上面的摆渡过程, 可被计算的到底是什么? 或者说,玩游戏过程中的"操作",对应的数学上的描述是什么? 再或者说: **操作过程中所改变的, 能用什么数学概念来刻画?** 归根结底,问题的**数学模型**是什么?

#### 考察变化的量,寻找可算的量

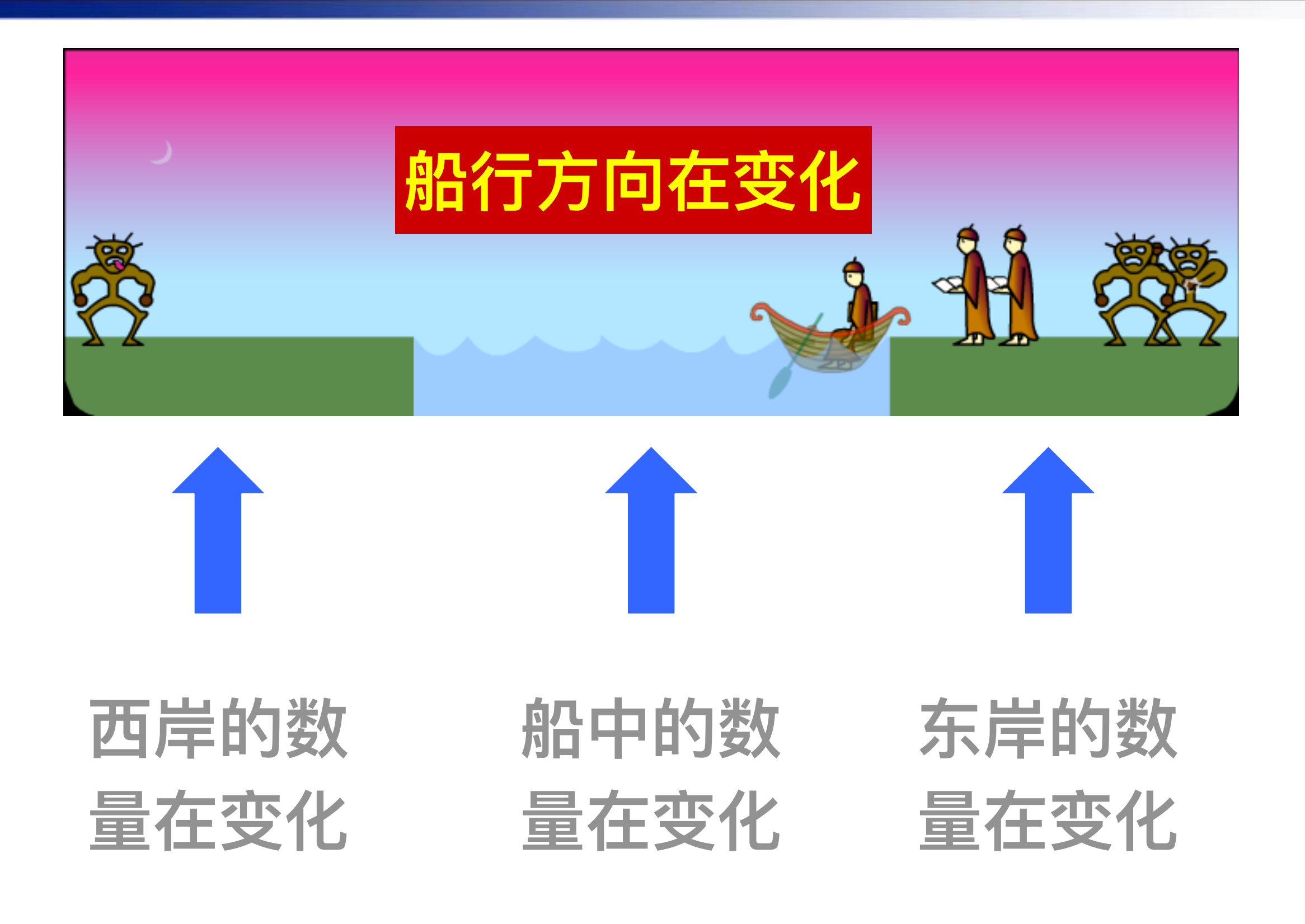

#### 考察变化的量,寻找可算的量

#### **两岸⼈⻤数量的变化是由渡船上的⼈⻤数量与船的运动⽅向决定的!**

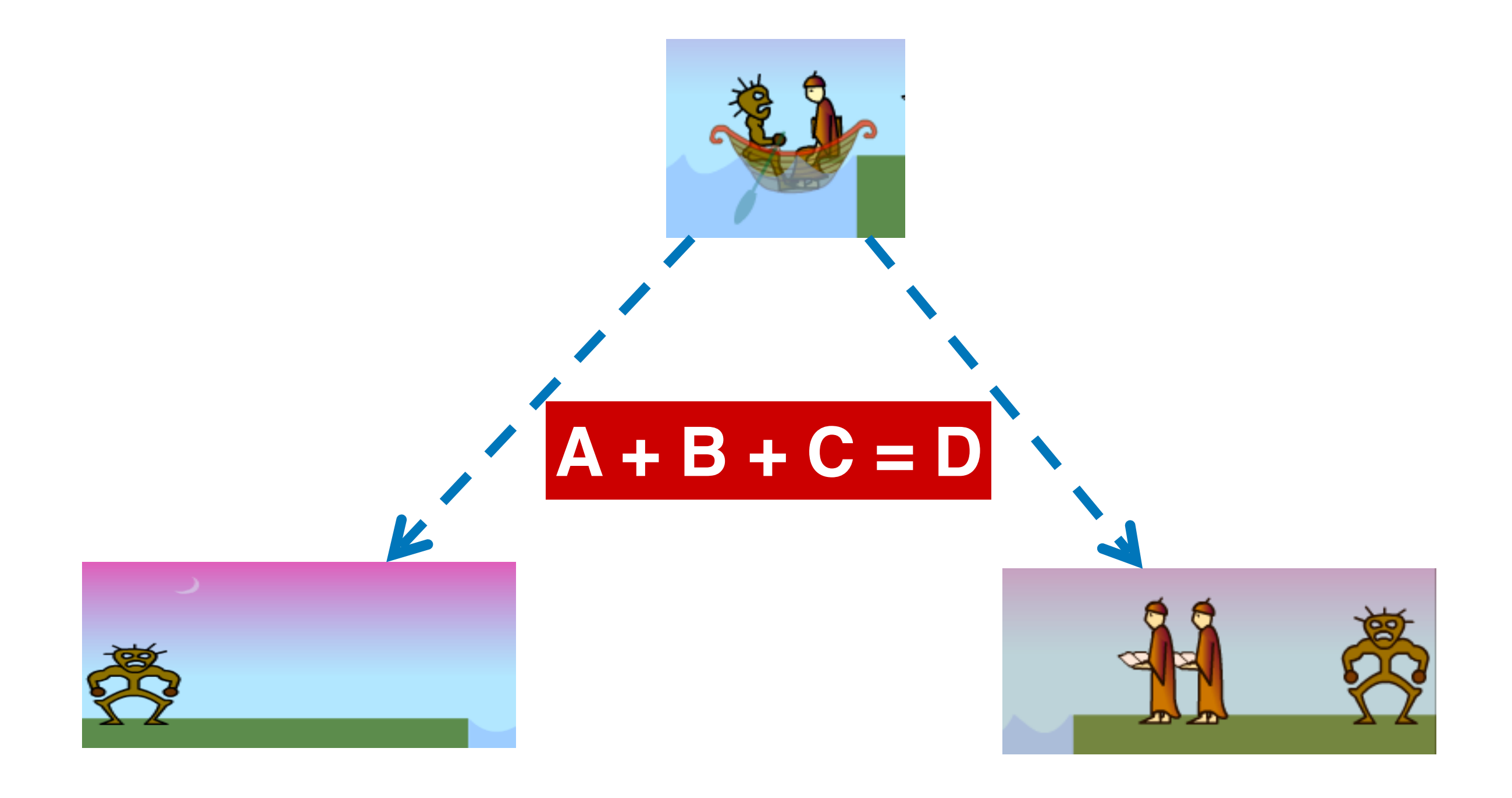

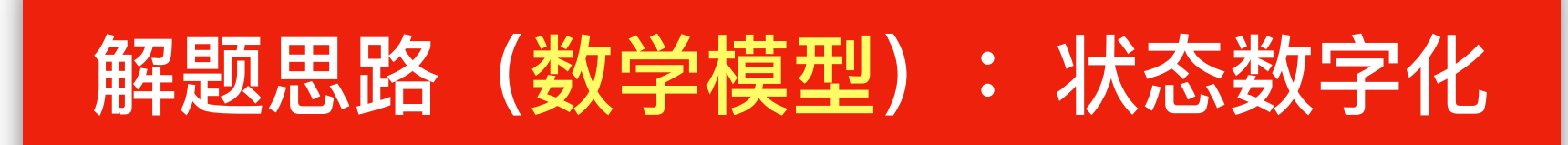

**设⼈数⽤R表示,⻤数⽤G表示,则每⼀个渡河中的"东岸场景"都与⼀个 数对(R,G)相对应。东岸所有可能场景(⼈⻤数),会组成平⾯上的**

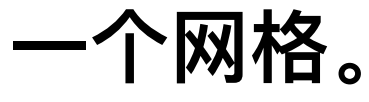

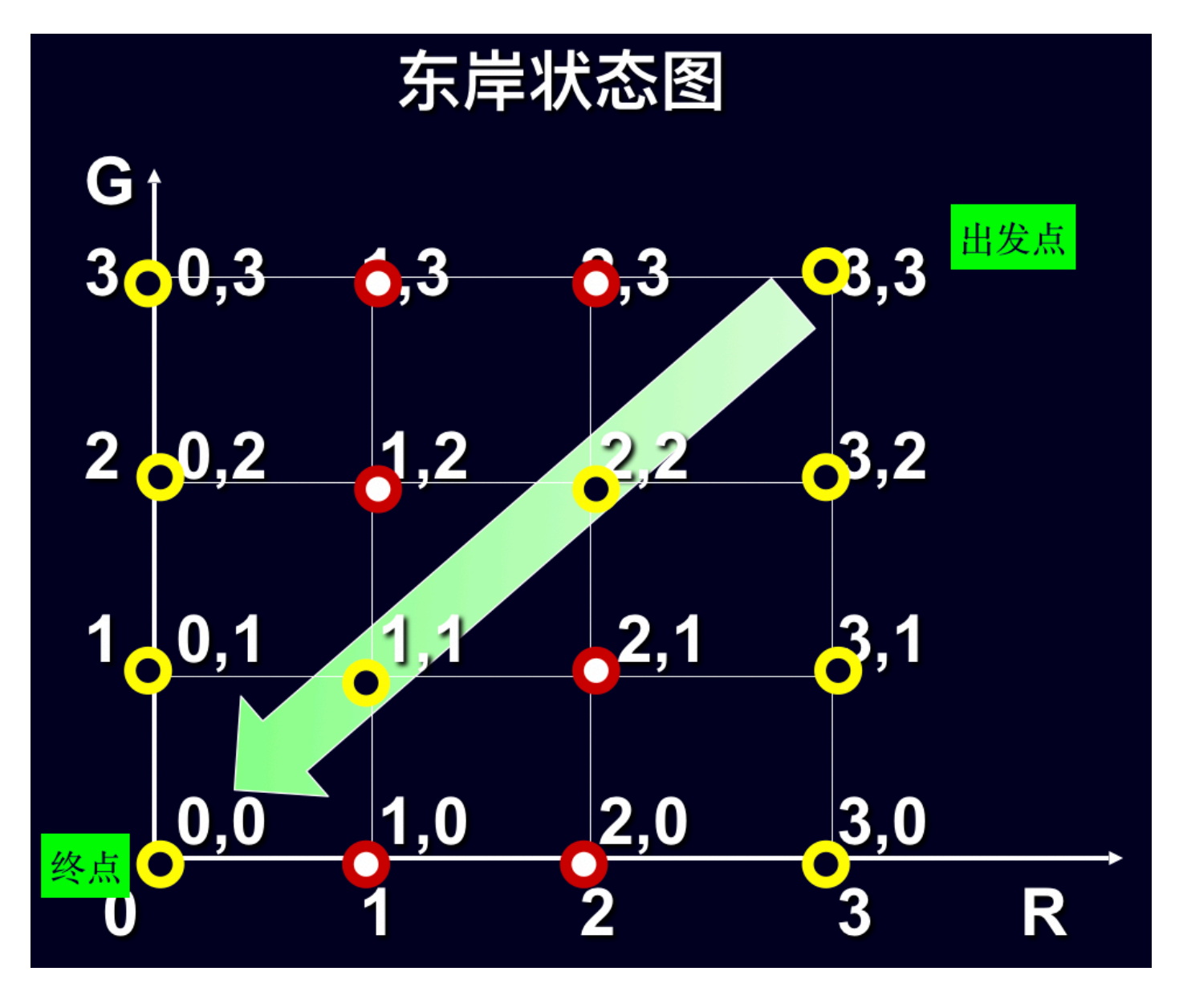

### 解题思路(数学模型):操作数字化

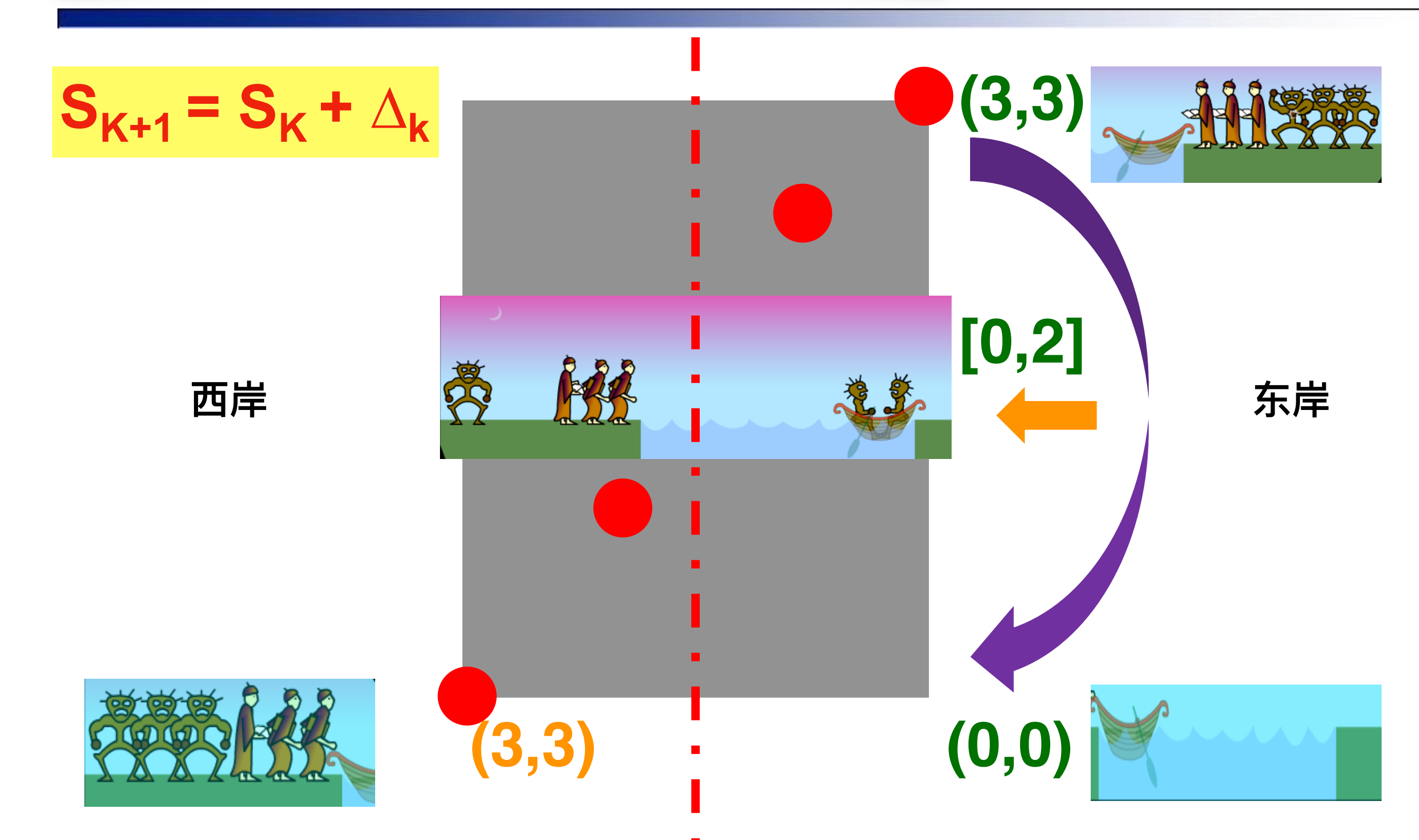

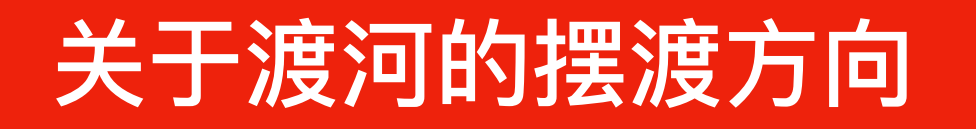

设K为摆渡行船的次数(序号, 从1开始计数), 从东岸到西岸或从西岸 **到东岸记1次。显然,**

- **• 船从东到⻄,K为奇数;**
- **• 船从⻄到东,K为偶数。**

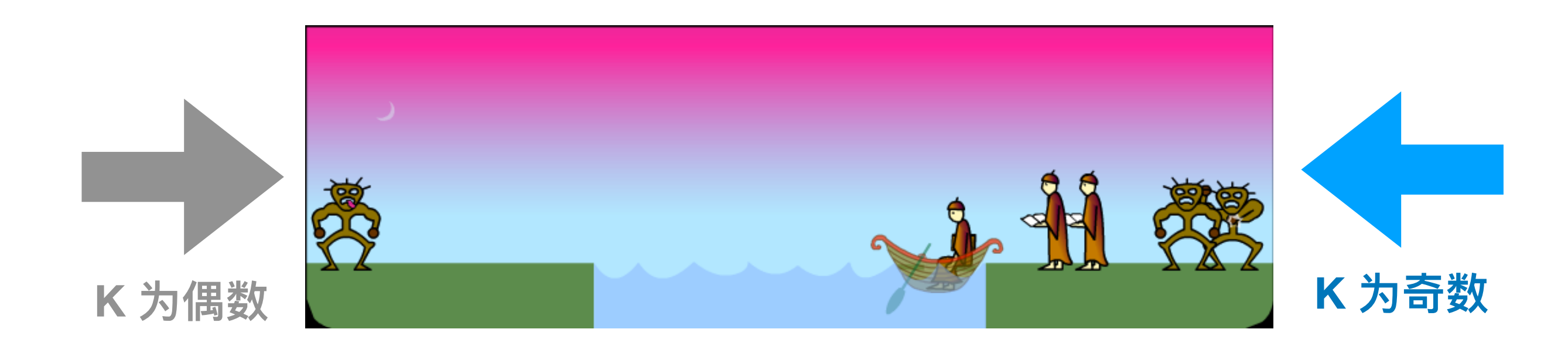

### 关于渡河的决策(操作)种类

**定义⼀个2维向量dK 为第K次渡河的摆渡策略:**

 $d_K = (U_K, V_K)$ 

其中,Uκ为上船的人数,Vκ为上船的鬼数,则所有合法(规则)的 **渡河摆渡决策集合D定义如下:**

```
D = \{ (U, V) | U = 2, V = 0;U = 1, V = 0;
             U = 1, V = 1;U = 0, V = 1;
             U = 0, V = 2;
     }
```
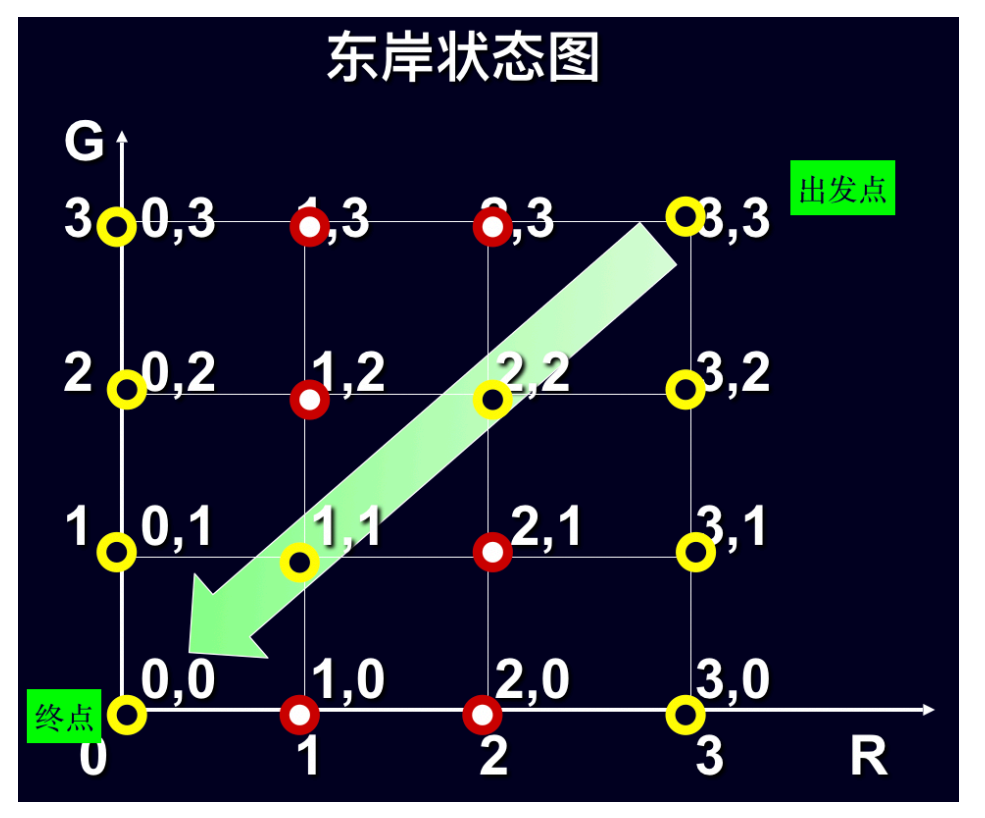

### 关于渡河前东岸的安全状态

**⽤2维向量SK = (RK, GK)定义为第K次渡河前东岸的渡河状态,则安全的 渡河东岸状态集合S定义如下:** 东岸状态图 G<sub>t</sub> **S = { (R,G) | R = 0, G = 0, 1, 2, 3;**   $30.3$  $6.3$  $\bullet$ ,3 **Q3.3 R = 3, G = 0, 1, 2, 3;**   $2\sqrt{0.2}$  $1,2$  $\frac{1}{2}$  $22$  $R = 1, G = 1;$  $1, 0, 1$  $\frac{1}{2}$ ,1  $3,1$  $R = 2$ ,  $G = 2$ ;  $\frac{3,0}{3}$  $\frac{2,0}{2}$  $1.0$  **}** R.

根据规则,推导出安全性检测标准:

 **在东岸,⼈数等于3或⼈数等于0,或⼈数⻤数相等**

bool AQ = (u == 3) || (u == 0) || (u == v); //是否安全 if (!AQ) continue; //(2) 不安全, 舍弃当前决策

#### 解题思路:多步决策,使用状态方程

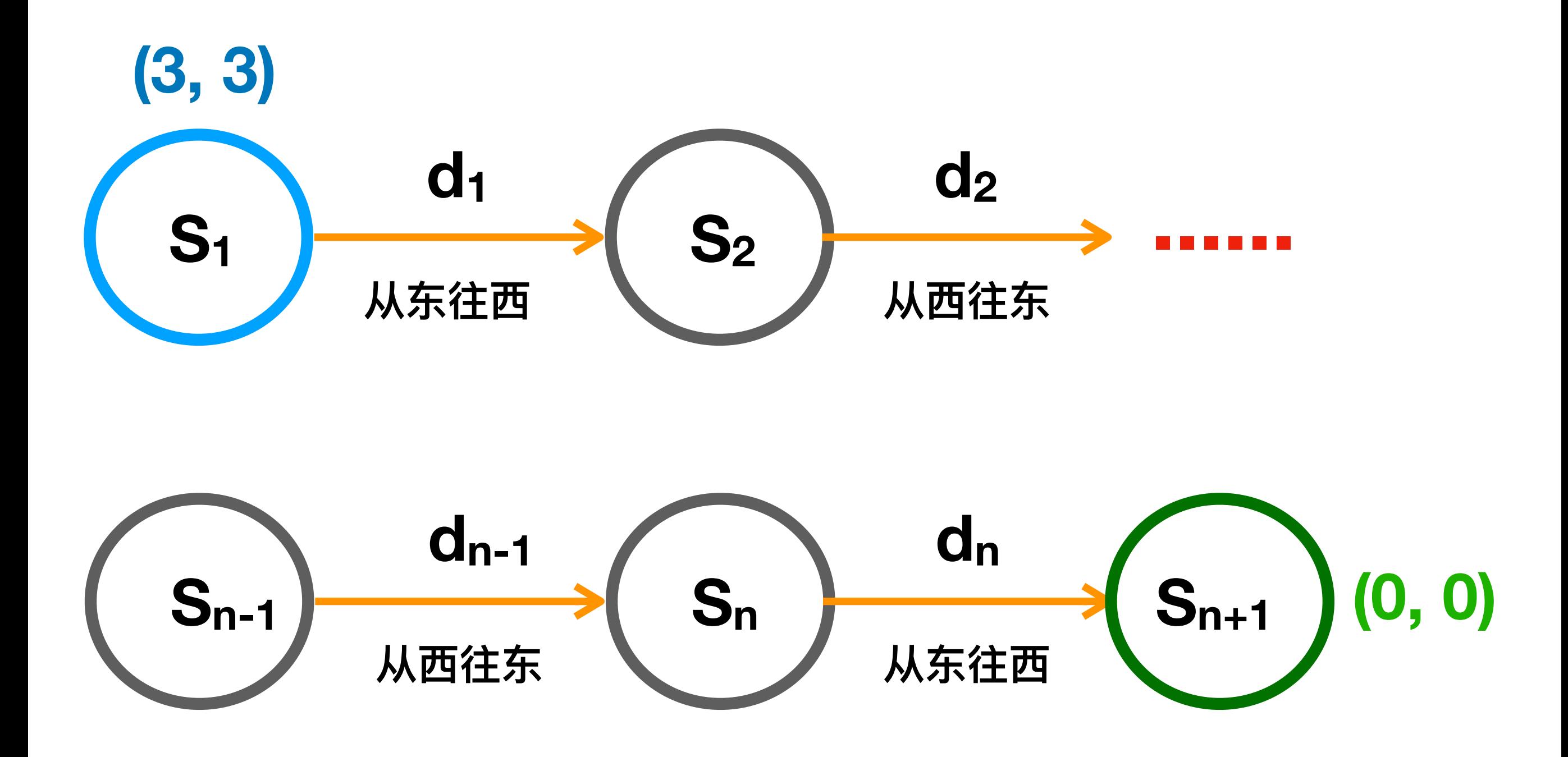

#### 解题思路:状态转移公式是关键

$$
S_{K+1} = S_K + (-1)^K d_K
$$

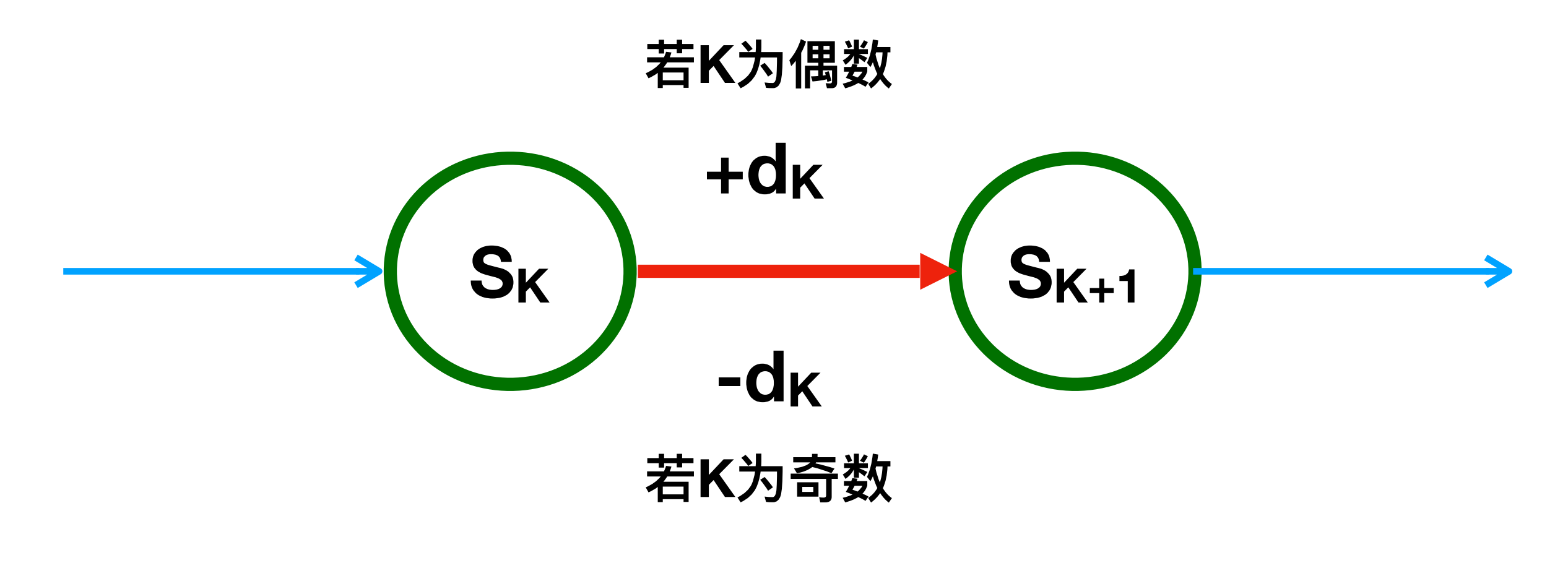

**注意:K的范围是[1..n],从1开始,到未知待求的n结束。**

#### 算法实现:迭代 + 枚举 + 递推

# $S_{K+1} = S_{K} + (-1)^{K} d_{K}$

- **• 迭代:从起始到结束**
- **• 枚举:所有可能决策**
- **• 递推:状态转移⽅程**

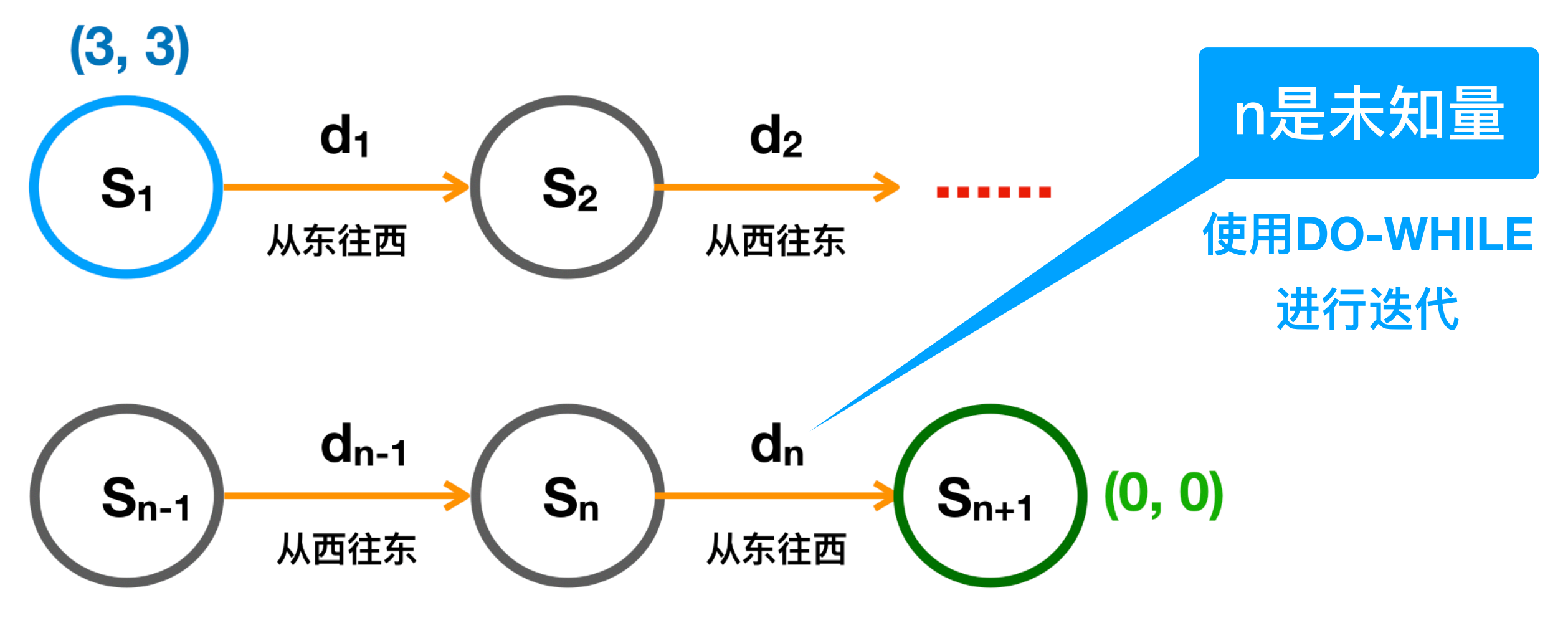

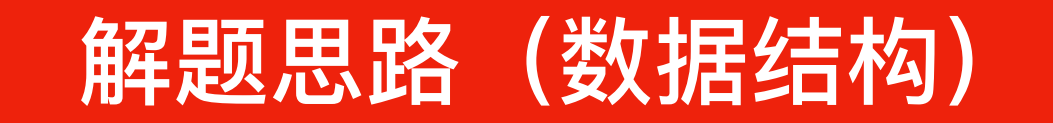

**//定义描述渡河状态东岸⼈数与⻤数的结构变量。R: 状态中的⼈数, G: 状态中的⻤数 struct state { int R, G; };**

**state s[20]; //结构数组记录渡河时的状态转移过程 int choice[20] = {0}; //记录状态转移过程的决策号,初始化都为0 int k; //状态号**

**//摆渡策略(数组) state d[6] = {{0, 0}, //0号策略不⽤ {2, 0}, {1, 0}, {1, 1}, {0, 1}, {0, 2}}; 决策编号:1 2 3 4 5**

```
#include <iostream>
#include <iomanip>
using namespace std;
```

```
//定义描述渡河状态东岸⼈数与⻤数的结构变量。R: 状态中的⼈数, G: 状态中的⻤数
struct state { int R, G; };
```

```
state s[20]; //结构数组记录渡河时的状态转移过程
int choice[20] = {0}; //记录状态转移过程的决策号,初始化都为0
int k; //状态号
```

```
//摆渡策略(数组)
state d[6] = {{0, 0}, //0号策略不⽤
             {2, 0}, {1, 0}, {1, 1}, {0, 1}, {0, 2}};
void display(); //输出渡河状态
void transfer_state(); //渡河状态转移函数
int main() {
    transfer_state();
    display();
    return 0;
```

```
}
```
**//渡河状态转移函数**

#### **void transfer\_state() {**

 **k = 1; //初始状态设为1**

 **s[1].R = 3; //初始状态东岸有3⼈**

 **s[1].G = 3; //初始状态东岸有3⻤**

#### **do {**

 **int fx = 1; //摆渡⽅向,东向⻄或⻄向东**

**if (k % 2 == 1) fx = −1; //奇数表明摆渡要从东岸到西岸** 

#### **int i; //决策号**

 **// 针对下⼀状态(次序为k+1,choice数组元素初值为0)**

 **// 依次尝试所有决策(决策号从1到5)**

#### **【此处详细代码⻅下⼀⻚】**

 **if (i > 5) {choice[k+1]=0; k--;} //所有摆渡决策都没成功,则需要回退 } while (!(s[k].R == 0 && s[k].G == 0)); //⽬标是东岸既⽆⼈⼜⽆⻤ } /// 持续迭代,直⾄到达终点(结束状态)**

 **/// 针对下⼀状态(次序为k+1,choice数组元素初值为0),依次尝试所有决策(决策号从1到5) for (i = choice[k+1]+1; i <= 5; i++) { //试探采⽤哪个决策能安全⾛1步**

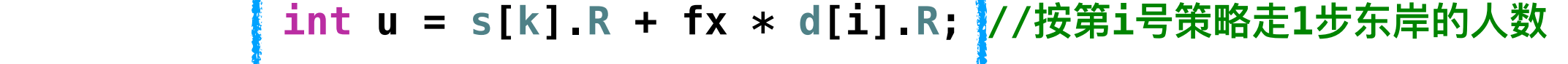

 **int v = s[k].G + fx \* d[i].G; //按第i号策略⾛1步东岸的⻤数**

 **if (u > 3 || v > 3 || u < 0 || v < 0) continue; //(1) 越界,舍弃当前决策**

 **bool AQ = (u == 3) || (u == 0) || (u == v); //是否安全**

 **if (!AQ) continue; //(2) 不安全,舍弃当前决策**

 **bool CHF = false; //是否重复 //查历史信息(倒序),仅考虑摆渡⽅向⼀致的状态(增量为-2)** for  $(int j = k - 1; j >= 1; j == 2)$  **if (s[j].R == u && s[j].G == v) CHF = true; //若⼈⻤数⼀致,则是重复状态**

```
 if (CHF) continue; //(3) 重复,则舍弃当前决策,继续(continue)尝试下⼀决策
```

```
 k++; //按策略渡河,状态号加1
 s[k].R = u; s[k].G = v;
 choice[k] = i; //记录决策号
 break; //已找到⼀个决策,跳出(break)循环,**暂停**尝试其他策略
```
```
void display() {
    for (int_1 = 1; i < = k; i++) cout << setw(2) << i << ": choice = " << choice[i] /// 决策号
              << " {" << d[choice[i]].R << "," << d[choice[i]].G << "}" /// 决策内容
              << " (" << s[i].R << "," << s[i].G << ") "/// 状态内容
              << endl;
```
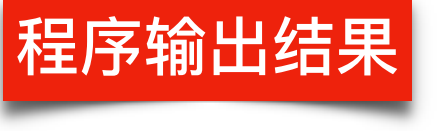

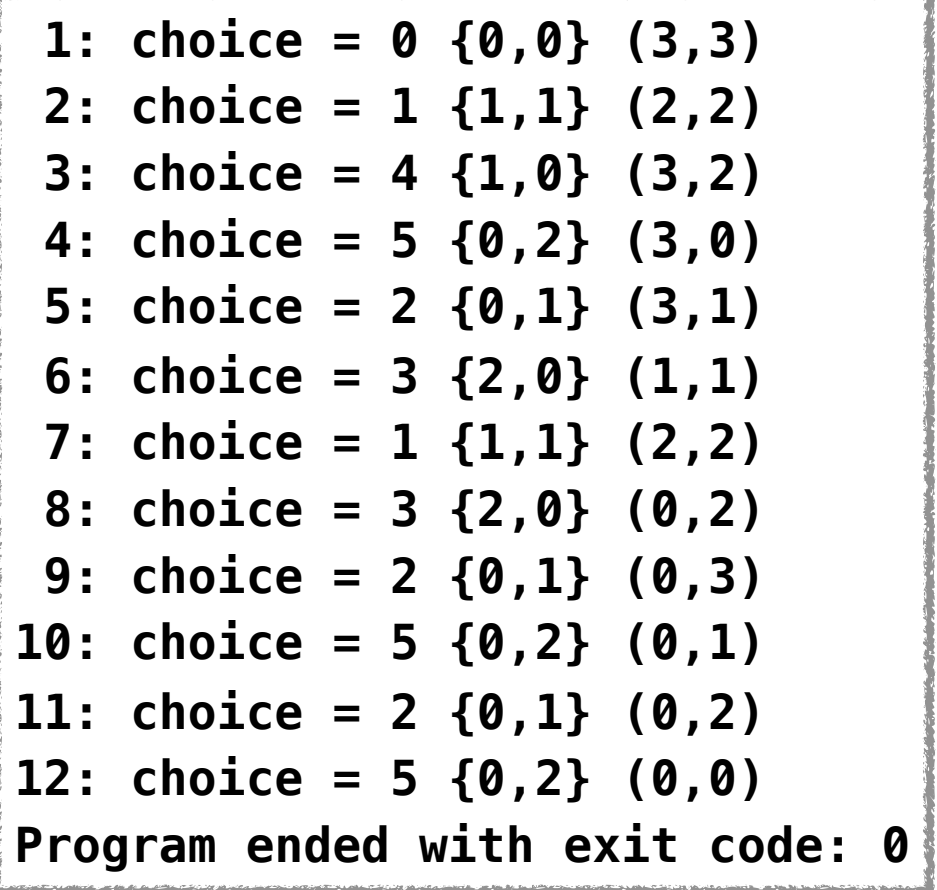

## 【任务1.6】人鬼渡河2.0

**⽬标:将东岸的3⼈3⻤通过⼀只⼩船安全转移到⻄岸,希望摆渡次数尽可能少。 条件:**

- **• 船的容量有限,⼀次最多只能坐2⼈(或2⻤或1⼈1⻤)。**
- 无论是在河的东岸还是在河的西岸, 一旦鬼数多于人数, 则人被鬼扔到河中。
- **• 怎样渡河的⼤权掌握在⼈的⼿中。**

任务: 编写程序, 求出所有的渡河方案, 要求没有多余的重复步骤。

## 解题思路:视渡河操作为特殊的"跳马"

视某一时刻东岸的(人,鬼)数对,是状态空间中的坐标点! **于是:**

- **• 任务转换为从起点状态(3,3)"跳"到终点状态(0,0)**
- **• 坐标变化操作规则按照题⽬关于安全性的要求,可得 dxy[] = {{1,0}, {0,1}, {1,1}, {2,0}, {0,2}};**
- **• 对每⼀个状态,枚举尝试所有可能的决策**
- **• 若当前状态与终点状态⼀致,则输出此⽅案**

## **使⽤ 枚举+递归 来解决**

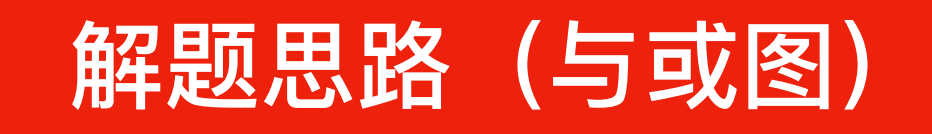

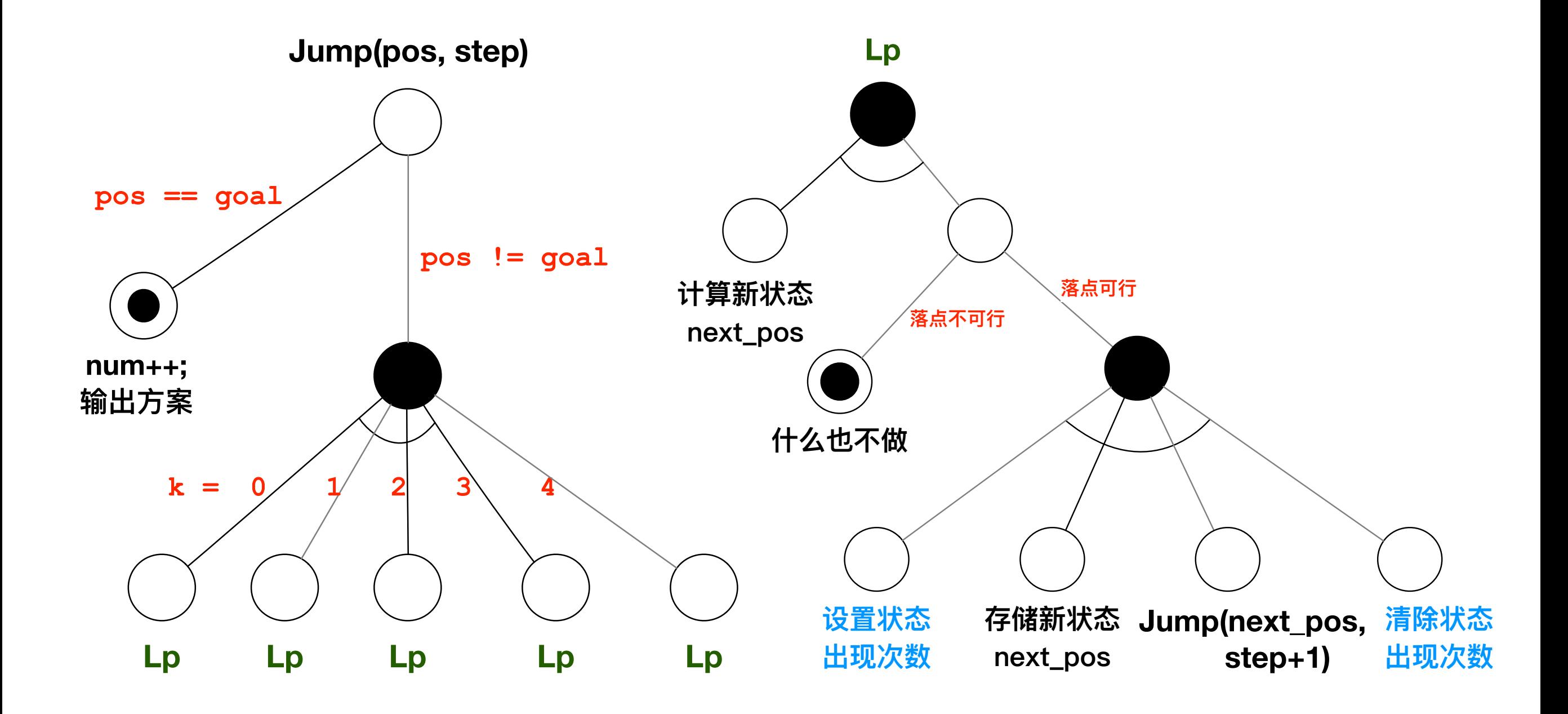

```
#include <iostream>
using namespace std;
struct position { int x, y; };
// 不同决策对应的状态坐标变化
position dxy[] = {{1,0}, {0,1}, {1,1}, {2,0}, {0,2}}; 
// 起始状态,结束状态
position start_pos = {3, 3}, goal_pos = {0, 0};
// 决策序列的记录
position path[100];
int num; // 总的⽅案数
/// 记录出现次数,防⽌重复!!!
int pos_cnt[2][4][4] = {{{0}}};
```

```
bool IsEq(position pos1, position pos2) {
    return (pos1.x == pos2.x) && (pos1.y == pos2.y);
}
bool IsDone(position pos) {
    return IsEq(pos, goal_pos);
}
bool IsValid(position pos, int step) {
    bool v, s, r;
    int dir = step % 2; /// 0: from left to right; 1: from right to left
    /// 1. 合法性检查
   v = (pos.x >= 0) && (pos.x <= 3) && (pos.y >= 0) && (pos.y <= 3);
    /// 2. 安全性检查
    s = (pos.x == pos.y || pos.x == 0 || pos.x == 3); /// 根据游戏规则推导出来

    /// 3. 重复性检查
    r = pos_cnt[dir][pos.x][pos.y] == 0; /// 根据算法特点推导出来的

    return v && s && r;
```
# 【编程技巧】**备忘录法(标记)**防重复

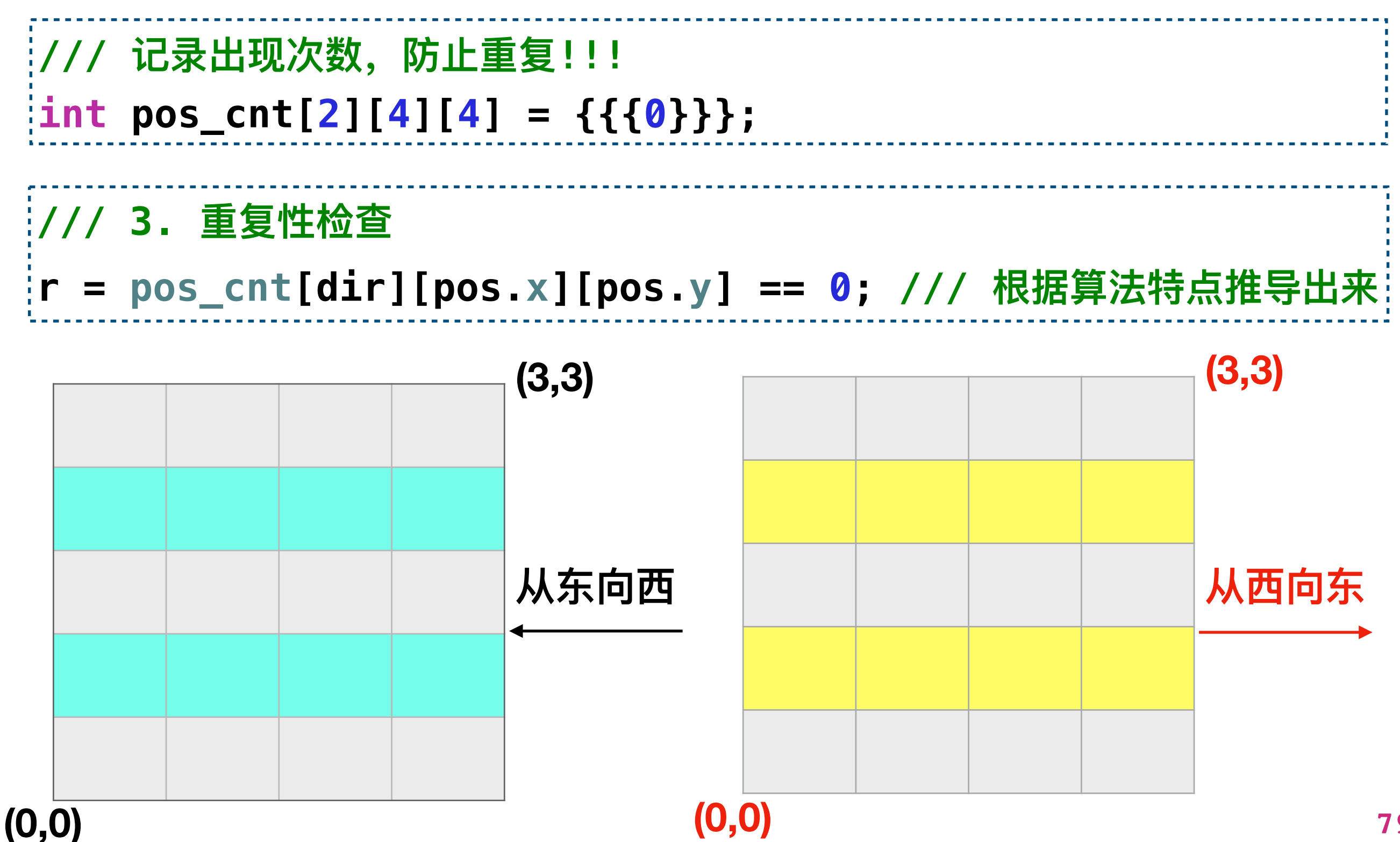

```
void SetCount(position pos, int step, int cnt) {
    int dir = step % 2; /// 0: from left to right; 1: from right to left
    pos_cnt[dir][pos.x][pos.y] = cnt;
}
position GetNewPos(position pos, int k, int step) {
    int dir = (step % 2 == 0) ? -1 : 1; /// 次序决定⽅向,⽅向决定加减 !!!
    /// 通过引⼊⽅向变量,使下⾯的新坐标计算公式成为通⽤的,对两个⽅向均适⽤
   position next_pos = {pos.x + dir * dxy[k].x, pos.y + dir * dxy[k].y};
    return next_pos;
}
void LogStep(position pos, int step) {
    path[step] = pos;
}
void OutStep(position pos) {
    cout << "(" << pos.x << ", "<< pos.y << ") ";
}
void OutAll(int step) {
    for (int i=0; i<=step; i++) OutStep(path[i]);
    cout << endl;
}
```
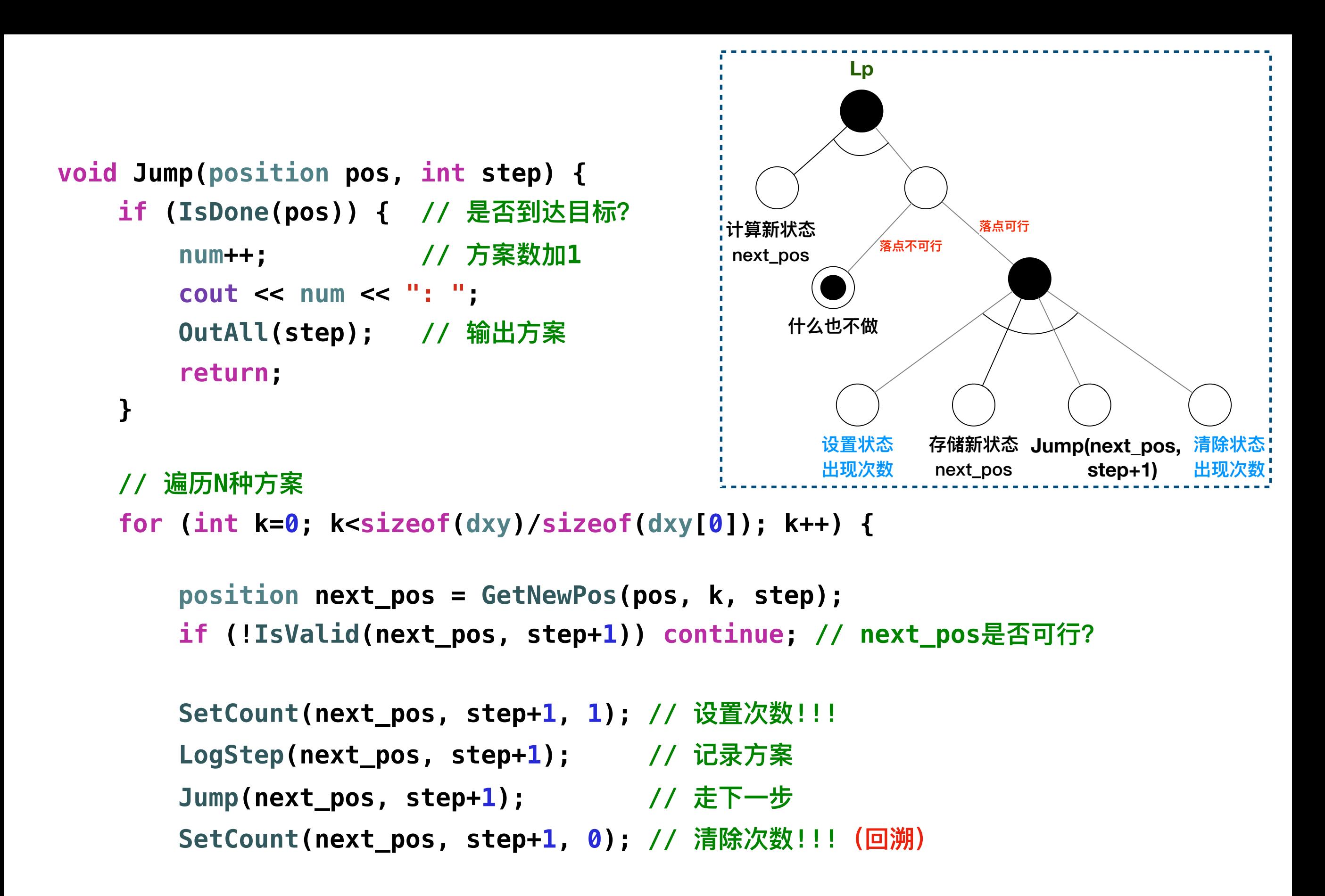

```
int main() {
    num = 0; // 初始⽅案数置0
    SetCount(start_pos, 0, 1); // 第0步在起点(第⼀次)!!!
    LogStep(start_pos, 0); // 记录起点
   Jump(start_pos, 0); // 走第一步
    return 0;
}
```
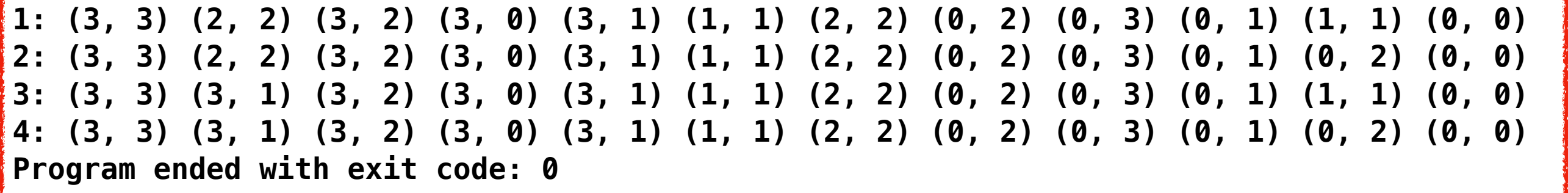

# 能否不使用回溯?

SetCount(next\_pos, step+1, 1); // 设置次数!!!

LogStep(next\_pos, step+1); // 记录方案

Jump(next\_pos, step+1); // 走下一步

SetCount(next\_pos, step+1, 0); // 清除次数!!! (回溯)

## 解题思路2: 将"方向"纳入状态坐标中

#### **// 维持坐标定义不变**

```
struct position { int x, y; };
position dxy[] = {{1,0}, {0,1}, {1,1}, {2,0}, {0,2}};
```

```
// 新增状态结构定义(包含坐标数据成员)
struct state {
    int dir;
    position pos;
};
state start = {-1, {3, 3}}, goal = {1, {0, 0}};
```
## **注意上⾯代码中结构变量的初始化形式**

## 解题思路2: 通过查找历史记录防重复

#### **bool IsValid(state st, int step) {**

```
 /// 1. 合法性检查
```
- **if**  $(st.pos.x < 0$  | st.pos.x > 3 || st.pos.y < 0 || st.pos.y > 3)  **return false;**
- **/// 2. 安全性检查【根据游戏规则推导出来】 if (st.pos.x != 0 && st.pos.x != 3 && st.pos.x != st.pos.y) return false;**

 **/// 3. 重复性检查 for (int i=step-2; i>=0; i-=2) if (IsEq(st, path[i])) return false;**

 **return true;**

**}**

**说明:这种重复性检查⽅法,恰好可以使递归不需要回溯!**

```
#include <iostream>
#include <iomanip>
using namespace std;
struct position { int x, y; };
position dxy[] = {{1,0}, {0,1}, {1,1}, {2,0}, {0,2}};
struct state {
     int dir;
     position pos;
};
state start = {-1, {3, 3}}, goal = {1, {0, 0}};
state path[100];
int num;
bool IsEq(state st1, state st2) {
     return (st1.dir == st2.dir) && 
            (st1.pos.x == st2.pos.x) && (st1.pos.y == st2.pos.y);
}
```

```
bool IsDone(state st) { return IsEq(st, goal); }
```

```
bool IsValid(state st, int step) {
    /// 1. 合法性检查
   if (st.pos.x < 0 || st.pos.x > 3 || st.pos.y < 0 || st.pos.y > 3)
         return false;
    /// 2. 安全性检查【根据游戏规则推导出来】
    if (st.pos.x != 0 && st.pos.x != 3 && st.pos.x != st.pos.y) 
         return false;
    /// 3. 重复性检查
    for (int i=step-2; i>=0; i-=2)
        if (IsEq(st, path[i])) return false;
     return true;
}
state GetNewState(state st, int k, int step) {
    state next_st = \{-st.dir, \{st.pos.x + st.dir * dxy[k].x, st.pos.y + st.dir * dxy[k].y}};
     return next_st;
}
                                                                注意代码的写法
```

```
void LogStep(state st, int step) { path[step] = st; }
```

```
void OutStep(state st) {
     cout << setw(2) << st.dir << " (" << st.pos.x << ", "<< st.pos.y << ") ";
}
void OutAll(int step) {
     for (int i=0; i<=step; i++) OutStep(path[i]);
     cout << endl;
```

```
void Jump(state st, int step) {
     // 是否到达⽬标?
     if (IsDone(st)) {
         num++;
         cout << num << ": ";
         OutAll(step);
         return;
     }
```

```
 // 遍历N种决策
```

```
 for (int k=0; k<sizeof(dxy)/sizeof(dxy[0]); k++) {
    state next_st = GetNewState(st, k, step);
    if (!IsValid(next_st, step+1)) continue;
    LogStep(next_st, step+1); // 记录该决策
    Jump(next_st, step+1); // 转到下⼀状态
 }
```
**int main() { num = 0; // 初始⽅案数置0 LogStep(start, 0); // 记录起点 Jump(start, 0); // 从起点出发 return 0; }**

**思考题:在调⽤Jump函数之前,能否不记录起始状态?**

#### 程序输出结果

**1: -1 (3, 3) 1 (2, 2) -1 (3, 2) 1 (3, 0) -1 (3, 1) 1 (1, 1) -1 (2, 2) 1 (0, 2) -1 (0, 3) 1 (0, 1) -1 (1, 1) 1 (0, 0) 2: -1 (3, 3) 1 (2, 2) -1 (3, 2) 1 (3, 0) -1 (3, 1) 1 (1, 1) -1 (2, 2) 1 (0, 2) -1 (0, 3) 1 (0, 1) -1 (0, 2) 1 (0, 0) 3: -1 (3, 3) 1 (3, 1) -1 (3, 2) 1 (3, 0) -1 (3, 1) 1 (1, 1) -1 (2, 2) 1 (0, 2) -1 (0, 3) 1 (0, 1) -1 (1, 1) 1 (0, 0) 4: -1 (3, 3) 1 (3, 1) -1 (3, 2) 1 (3, 0) -1 (3, 1) 1 (1, 1) -1 (2, 2) 1 (0, 2) -1 (0, 3) 1 (0, 1) -1 (0, 2) 1 (0, 0) Program ended with exit code: 0**

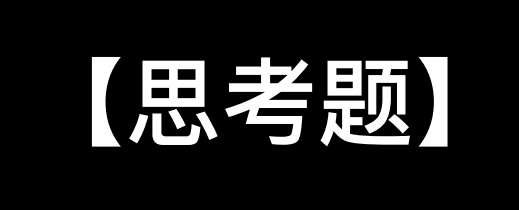

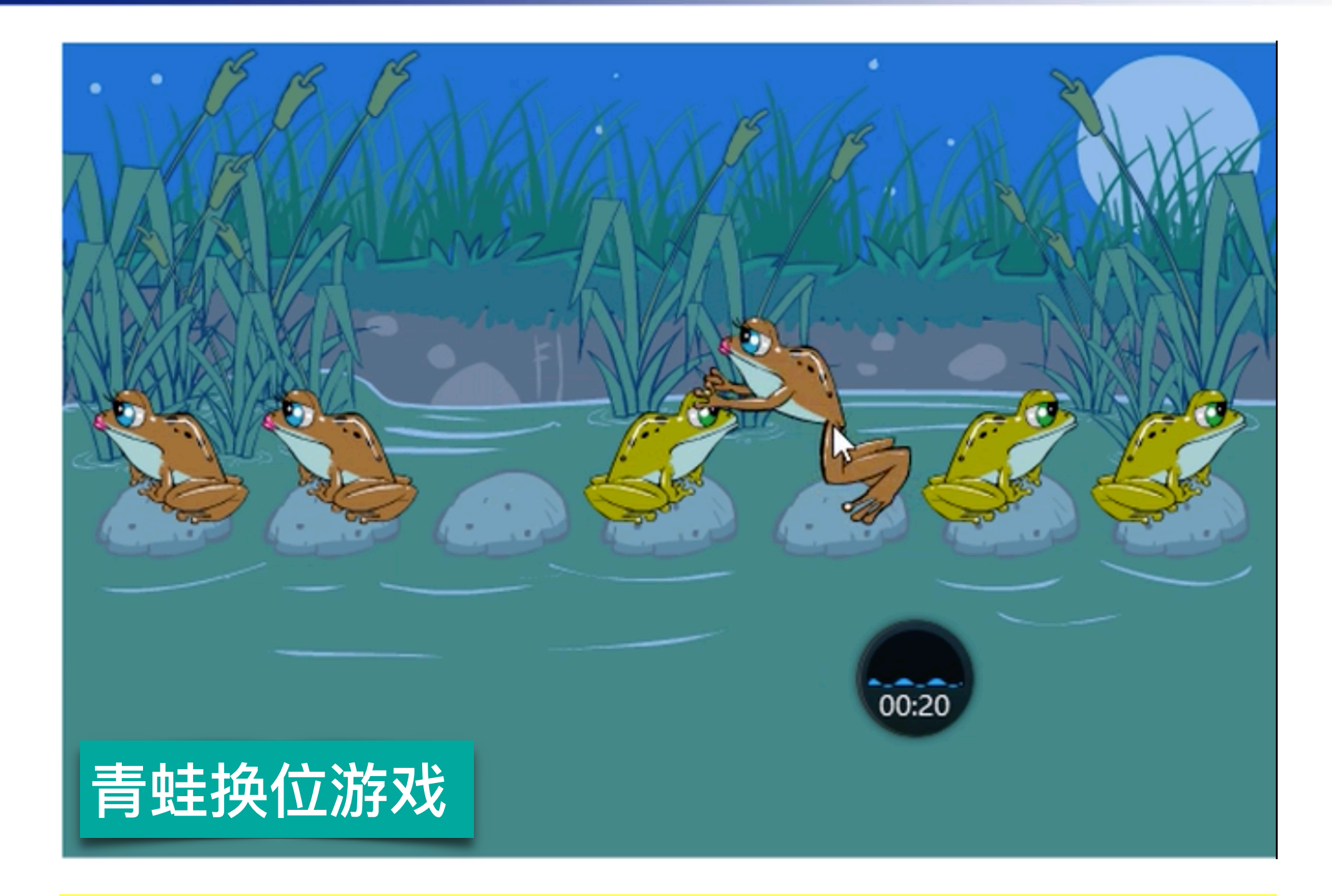

**其他变化形式:http://www.robspuzzlepage.com/jumping.htm**

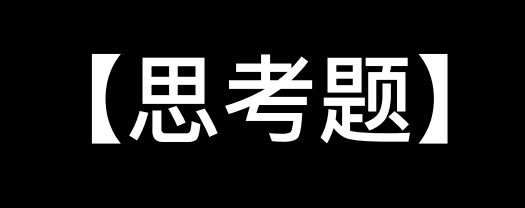

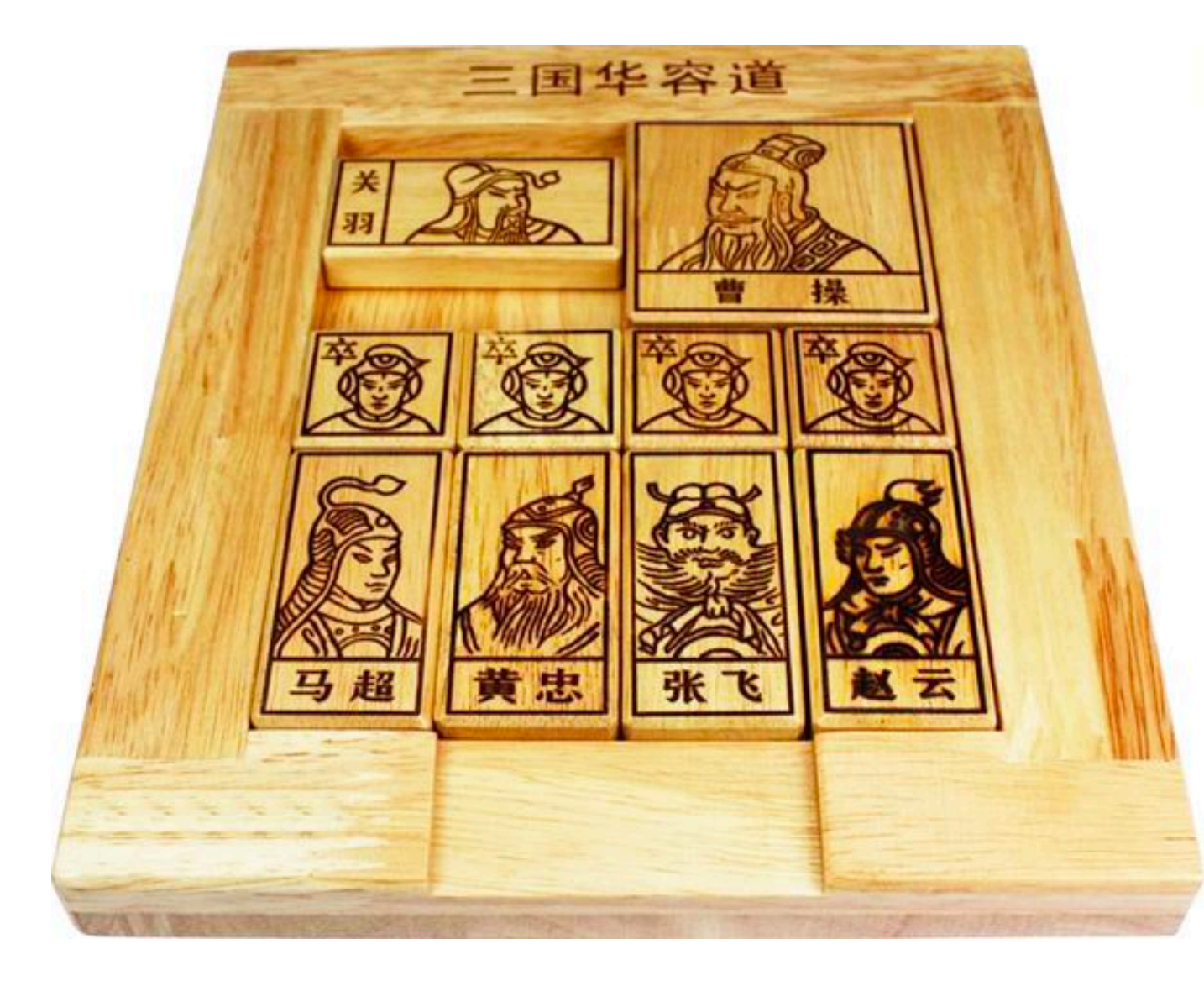

## **请编程输出完成【华容道】 任务的操作步骤**

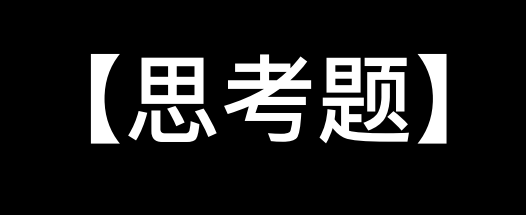

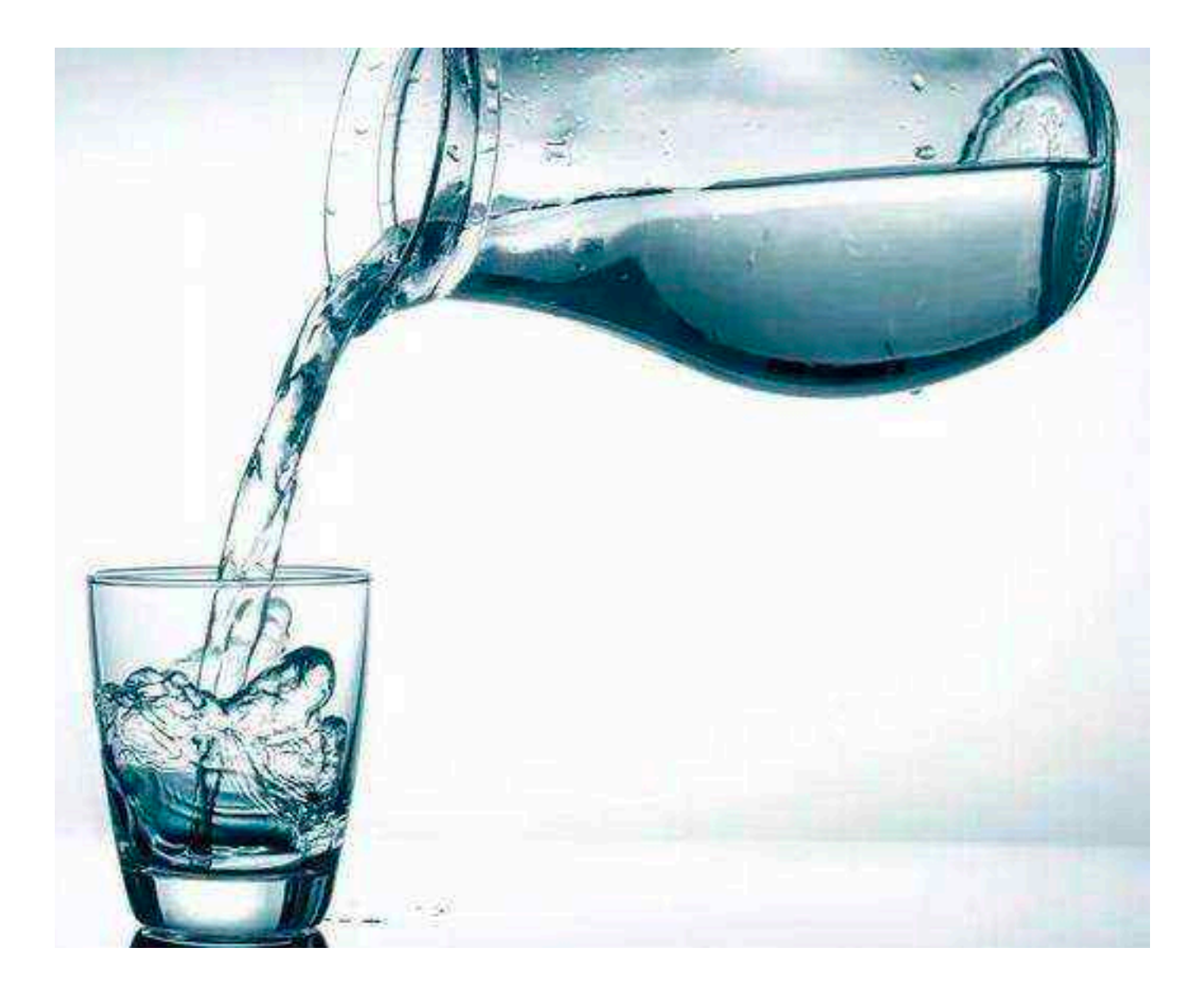

**两个⽔瓶,⼀个容量是9 升,⼀个容量是4升,如何 才能从河中取出6升⽔? 请编程输出操作步骤。**

```
#include <iostream> 
using namespace std; 
int main() 
{ 
     cout << "END. See you later!" << endl; 
     return 0; 
}
```